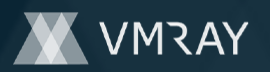

# **MALICIOUS**

Classifications: Ransomware

Threat Names: GoRansom

Verdict Reason: -

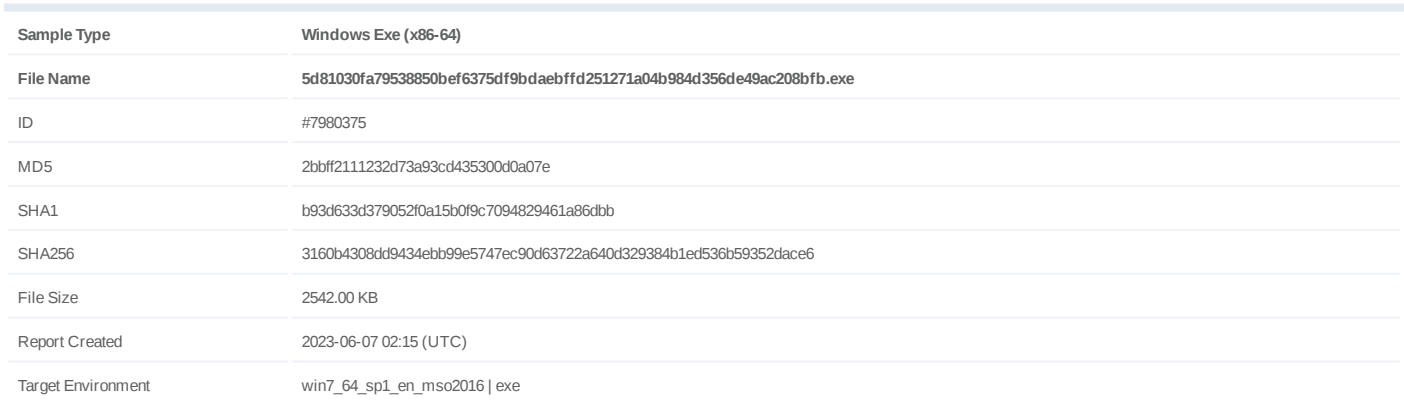

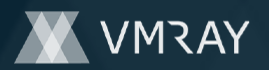

### **OVERVIEW**

**VMRay Threat Identifiers (20 rules, 147 matches)**

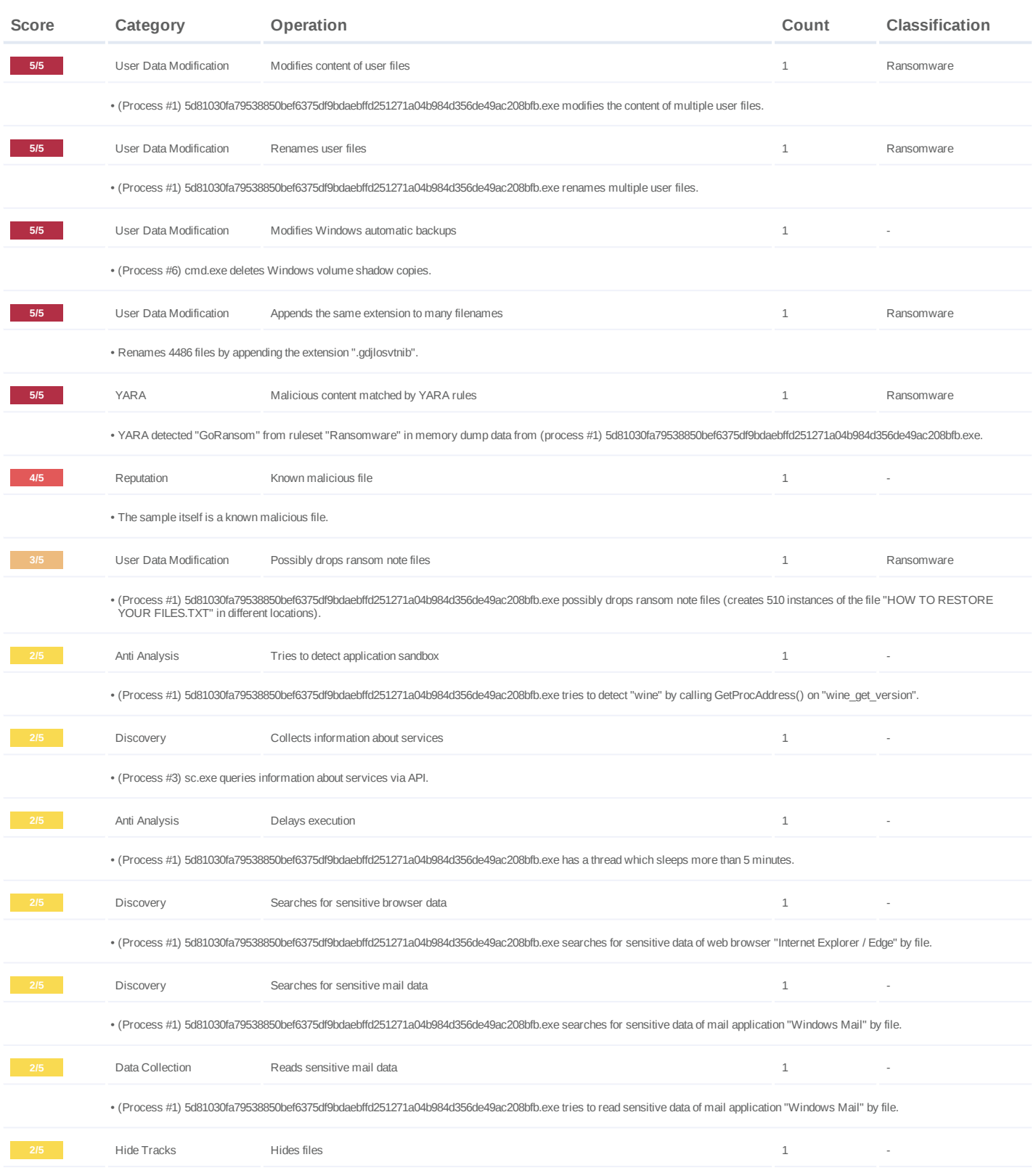

#14345758

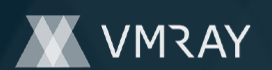

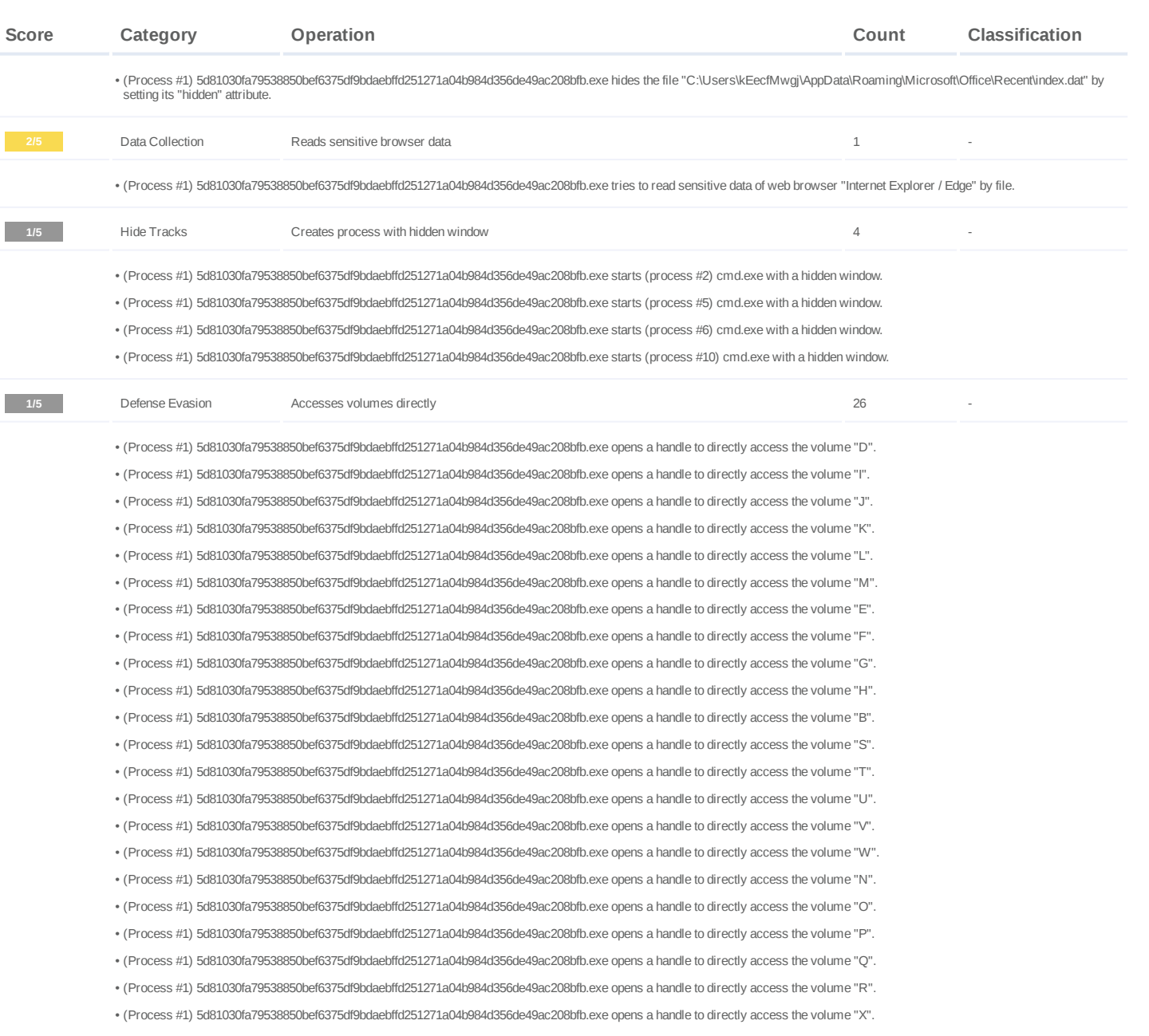

• (Process #1) 5d81030fa79538850bef6375df9bdaebffd251271a04b984d356de49ac208bfb.exe opens a handle to directly access the volume "Y". • (Process #1) 5d81030fa79538850bef6375df9bdaebffd251271a04b984d356de49ac208bfb.exe opens a handle to directly access the volume "Z".

(Process #1) 5d81030fa79538850bef6375df9bdaebffd251271a04b984d356de49ac208bfb.exe opens a handle to directly access the volume "C". •

(Process #1) 5d81030fa79538850bef6375df9bdaebffd251271a04b984d356de49ac208bfb.exe opens a handle to directly access the volume "A". •

**1/5** System Modification Modifies application directory 100 - 100 - 100 - 100 - 100 - 100 - 100 - 100 - 100 - 100 - 100 - 100 - 100 - 100 - 100 - 100 - 100 - 100 - 100 - 100 - 100 - 100 - 100 - 100 - 100 - 100 - 100 - 100

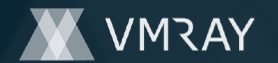

- (Process #1) 5d81030fa79538850bef6375df9bdaebffd251271a04b984d356de49ac208bfb.exe modifies "C:\Program Files\Java\jre1.8.0\_171\bin\dtplugin\HOW TO RESTORE YOUR<br>FILES.TXT".
- (Process #1) 5d81030fa79538850bef6375df9bdaebffd251271a04b984d356de49ac208bfb.exe modifies "C:\Program Files\Java\jre1.8.0\_171\bin\plugin2\HOW TO RESTORE YOUR FILES.TXT
- (Process #1) 5d81030fa79538850bef6375df9bdaebffd251271a04b984d356de49ac208bfb.exe modifies "C:\Program Files\Java\jre1.8.0\_171\bin\server\HOW TO RESTORE YOUR FILES.TXT'
- · (Process #1) 5d81030fa79538850bef6375df9bdaebffd251271a04b984d356de49ac208bfb.exe modifies "C:\Program Files\Java\jre1.8.0\_171\bin\HOW TO RESTORE YOUR FILES.TXT".
- (Process #1) 5d81030fa79538850bef6375df9bdaebffd251271a04b984d356de49ac208bfb.exe modifies "C:\Program Files\Java\jre1.8.0\_171\lib\amd64\HOW TO RESTORE YOUR FILES.TXT".
- (Process #1) 5d81030fa79538850bef6375df9bdaebffd251271a04b984d356de49ac208bfb.exe modifies "C:\Program Files\Java\jre1.8.0\_171\lib\applet\HOW TO RESTORE YOUR FILES TXT"
- (Process #1) 5d81030fa79538850bef6375df9bdaebffd251271a04b984d356de49ac208bfb.exe modifies "C:\Program Files\Java\jre1.8.0\_171\lib\cmm\HOW TO RESTORE YOUR FILES.TXT".
- (Process #1) 5d81030fa79538850bef6375df9bdaebffd251271a04b984d356de49ac208bfb.exe modifies "C:\Program Files\Java\jre1.8.0\_171\lib\deploy\HOW TO RESTORE YOUR FILES.TXT
- (Process #1) 5d81030fa79538850bef6375df9bdaebffd251271a04b984d356de49ac208bfb.exe modifies "C:\Program Files\Java\jre1.8.0\_171\lib\ext\HOW TO RESTORE YOUR FILES.TXT".
- (Process #1) 5d81030fa79538850bef6375df9bdaebffd251271a04b984d356de49ac208bfb.exe modifies "C:\Program Files\Java\jre1.8.0\_171\lib\fonts\HOW TO RESTORE YOUR FILES.TXT"
- (Process #1) 5d81030fa79538850bef6375df9bdaebffd251271a04b984d356de49ac208bfb.exe modifies "C:\Program Files\Java\jre1.8.0\_171\lib\images\cursors\HOW TO RESTORE YOUR FILES.TXT".
- (Process #1) 5d81030fa79538850bef6375df9bdaebffd251271a04b984d356de49ac208bfb.exe modifies "C:\Program Files\Java\jre1.8.0\_171\lib\images\HOW TO RESTORE YOUR FILES.TXT".
- (Process #1) 5d81030fa79538850bef6375df9bdaebffd251271a04b984d356de49ac208bfb.exe modifies "C:\Program Files\Java\jre1.8.0\_171\lib\jfr\HOW TO RESTORE YOUR FILES.TXT
- (Process #1) 5d81030fa79538850bef6375df9bdaebffd251271a04b984d356de49ac208bfb.exe modifies "C:\Program Files\Java\jre1.8.0\_171\lib\management\HOW TO RESTORE YOUR FILES.TXT
- (Process #1) 5d81030fa79538850bef6375df9bdaebffd251271a04b984d356de49ac208bfb.exe modifies "C:\Program Files\Java\jre1.8.0\_171\lib\security\policy\limited\HOW TO RESTORE YOUR FILES.TXT".
- (Process #1) 5d81030fa79538850bef6375df9bdaebffd251271a04b984d356de49ac208bfb.exe modifies "C:\Program Files\Java\jre1.8.0\_171\lib\security\policy\unlimited\HOW TO RESTORE YOUR FILES.TXT".
- (Process #1) 5d81030fa79538850bef6375df9bdaebffd251271a04b984d356de49ac208bfb.exe modifies "C:\Program Files\Java\jre1.8.0\_171\lib\security\policy\HOW TO RESTORE YOUR FILES.TXT"
- \* (Process #1) 5d81030fa79538850bef6375df9bdaebffd251271a04b984d356de49ac208bfb.exe modifies "C:\Program Files\Java\jre1.8.0\_171\lib\security\HOW TO RESTORE YOUR<br>FILES.TXT".
- (Process #1) 5d81030fa79538850bef6375df9bdaebffd251271a04b984d356de49ac208bfb.exe modifies "C:\Program Files\Java\jre1.8.0\_171\lib\HOW TO RESTORE YOUR FILES.TXT".
- (Process #1) 5d81030fa79538850bef6375df9bdaebffd251271a04b984d356de49ac208bfb.exe modifies "C:\Program Files\Java\jre1.8.0\_171\HOW TO RESTORE YOUR FILES.TXT".
- (Process #1) 5d81030fa79538850bef6375df9bdaebffd251271a04b984d356de49ac208bfb.exe modifies "C:\Program Files\Java\HOW TO RESTORE YOUR FILES.TXT".
- (Process #1) 5d81030fa79538850bef6375df9bdaebffd251271a04b984d356de49ac208bfb.exe modifies "C:\Program Files\Microsoft Office\Office16\1033\HOW TO RESTORE YOUR FILES.TXT
- (Process #1) 5d81030fa79538850bef6375df9bdaebffd251271a04b984d356de49ac208bfb.exe modifies "C:\Program Files\Microsoft Office\Office16\OneNote\HOW TO RESTORE YOUR FILES.TXT
- (Process #1) 5d81030fa79538850bef6375df9bdaebffd251271a04b984d356de49ac208bfb.exe modifies "C:\Program Files\Microsoft Office\Office16\HOW TO RESTORE YOUR FILES.TXT".
- (Process #1) 5d81030fa79538850bef6375df9bdaebffd251271a04b984d356de49ac208bfb.exe modifies "C:\Program Files\Microsoft Office\HOW TO RESTORE YOUR FILES.TXT".
- (Process #1) 5d81030fa79538850bef6375df9bdaebffd251271a04b984d356de49ac208bfb.exe modifies "C:\Program Files\WindowsPowerShell\Configuration\Registration\HOW TO RESTORE YOUR FILES.TXT". •
- (Process #1) 5d81030fa79538850bef6375df9bdaebffd251271a04b984d356de49ac208bfb.exe modifies "C:\Program Files\WindowsPowerShell\Configuration\Schema\HOW TO RESTORE YOUR FILES.TXT". •
- (Process #1) 5d81030fa79538850bef6375df9bdaebffd251271a04b984d356de49ac208bfb.exe modifies "C:\Program Files\WindowsPowerShell\Configuration\HOW TO RESTORE YOUR FILES.TXT".
- (Process #1) 5d81030fa79538850bef6375df9bdaebffd251271a04b984d356de49ac208bfb.exe modifies "C:\Program Files\WindowsPowerShell\Modules\PackageManagement\1.0.0.1\en\HOW TO RESTORE YOUR FILES.TXT". •
- (Process #1) 5d81030fa79538850bef6375df9bdaebffd251271a04b984d356de49ac208bfb.exe modifies "C:\Program Files\WindowsPowerShell\Modules\PackageManagement\1.0.0.1\HOW TO RESTORE YOUR FILES.TXT".
- (Process #1) 5d81030fa79538850bef6375df9bdaebffd251271a04b984d356de49ac208bfb.exe modifies "C:\Program Files\WindowsPowerShell\Modules\PackageManagement\HOW TO RESTORE YOUR FILES.TXT
- (Process #1) 5d81030fa79538850bef6375df9bdaebffd251271a04b984d356de49ac208bfb.exe modifies "C:\Program Files\WindowsPowerShell\Modules\PowerShellGet\1.0.0.1\en-US\HOW TO RESTORE YOUR FILES.TXT".
- (Process #1) 5d81030fa79538850bef6375df9bdaebffd251271a04b984d356de49ac208bfb.exe modifies "C:\Program Files\WindowsPowerShell\Modules\PowerShellGet\1.0.0.1\HOW TO RESTORE YOUR FILES.TXT".
- (Process #1) 5d81030fa79538850bef6375df9bdaebffd251271a04b984d356de49ac208bfb.exe modifies "C:\Program Files\WindowsPowerShell\Modules\PowerShellGet\HOW TO RESTORE YOUR FILES.TXT".
- (Process #1) 5d81030fa79538850bef6375df9bdaebffd251271a04b984d356de49ac208bfb.exe modifies "C:\Program Files\WindowsPowerShell\Modules\HOW TO RESTORE YOUR FILES TXT
- (Process #1) 5d81030fa79538850bef6375df9bdaebffd251271a04b984d356de49ac208bfb.exe modifies "C:\Program Files\WindowsPowerShell\HOW TO RESTORE YOUR FILES.TXT".
- (Process #1) 5d81030fa79538850bef6375df9bdaebffd251271a04b984d356de49ac208bfb.exe modifies "C:\Program Files\HOW TO RESTORE YOUR FILES.TXT".
- (Process #1) 5d81030fa79538850bef6375df9bdaebffd251271a04b984d356de49ac208bfb.exe modifies "C:\Program Files (x86)\Microsoft Analysis Services\AS OLEDB\110\Cartridges\HOW TO RESTORE YOUR FILES.TXT".
- (Process #1) 5d81030fa79538850bef6375df9bdaebffd251271a04b984d356de49ac208bfb.exe modifies "C:\Program Files (x86)\Microsoft Analysis Services\AS<br> OLEDB\110\Resources\1033\HOW TO RESTORE YOUR FILES.TXT".
- (Process #1) 5d81030fa79538850bef6375df9bdaebffd251271a04b984d356de49ac208bfb.exe modifies "C:\Program Files (x86)\Microsoft Analysis Services\AS OLEDB\110\Resources\HOW TO RESTORE YOUR FILES.TXT". •
- (Process #1) 5d81030fa79538850bef6375df9bdaebffd251271a04b984d356de49ac208bfb.exe modifies "C:\Program Files (x86)\Microsoft Analysis Services\AS OLEDB\110\HOW TO RESTORE YOUR FILES.TXT". •

#14345758

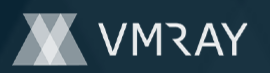

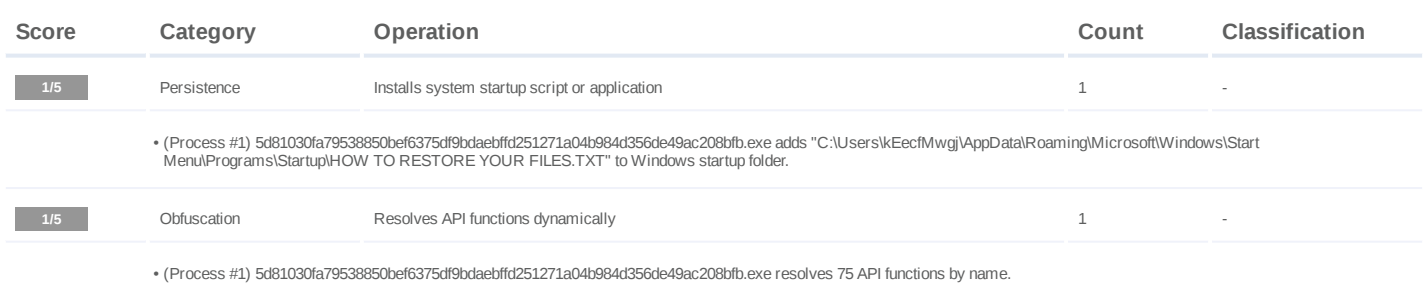

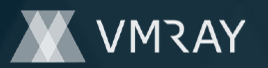

#### **Mitre ATT&CK Matrix**

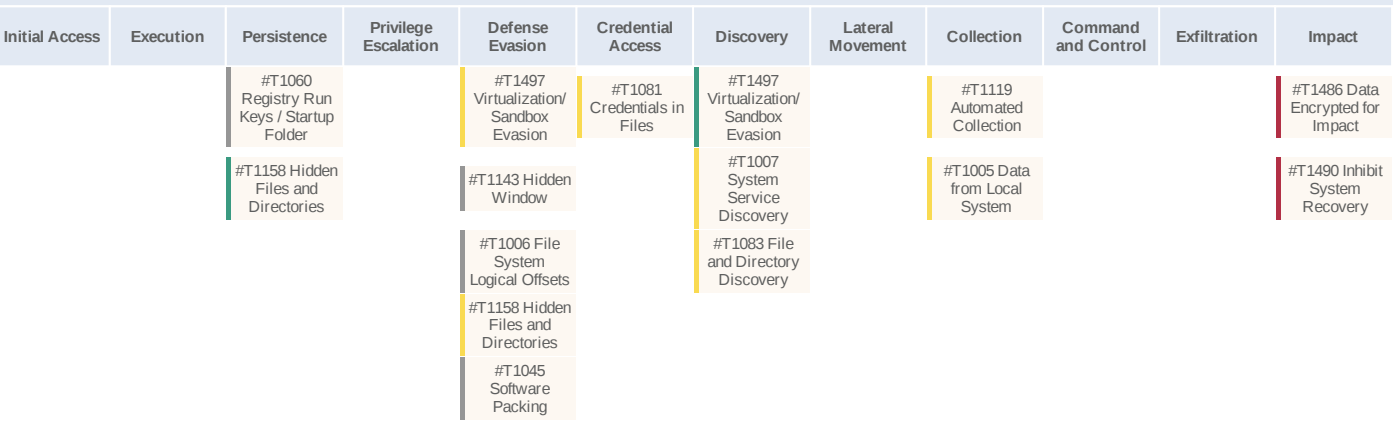

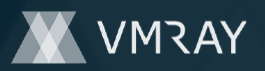

#### **Sample Information**

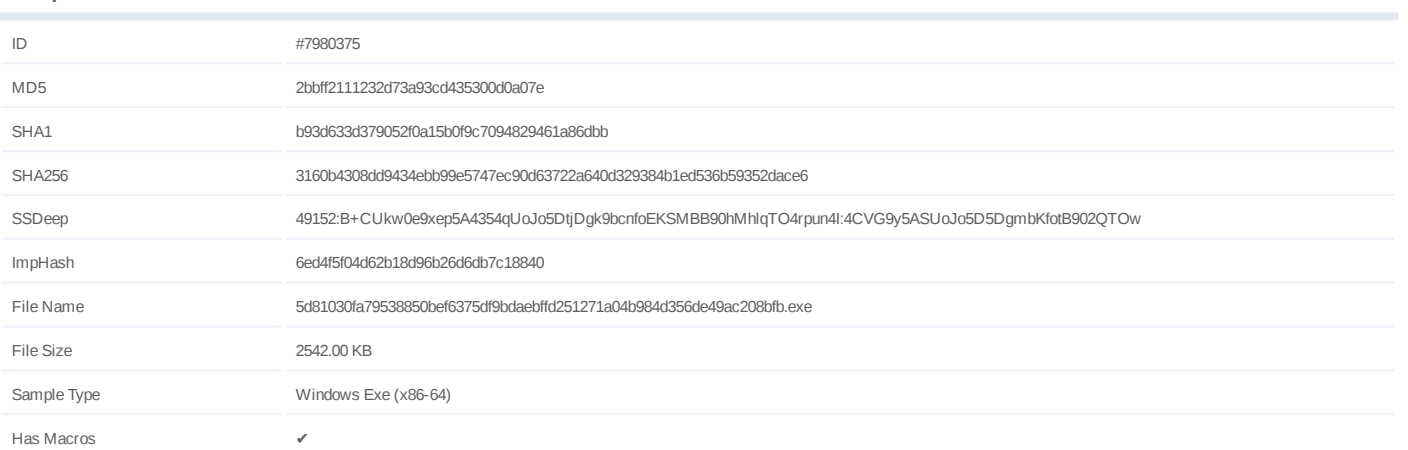

#### **Analysis Information**

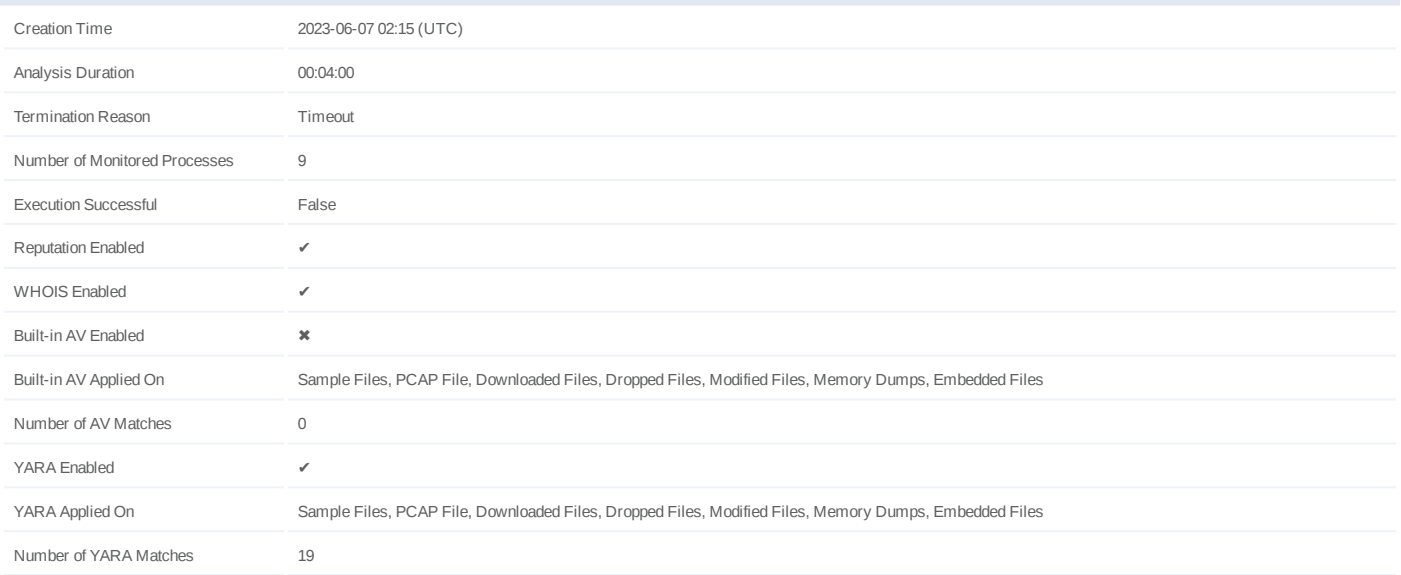

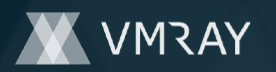

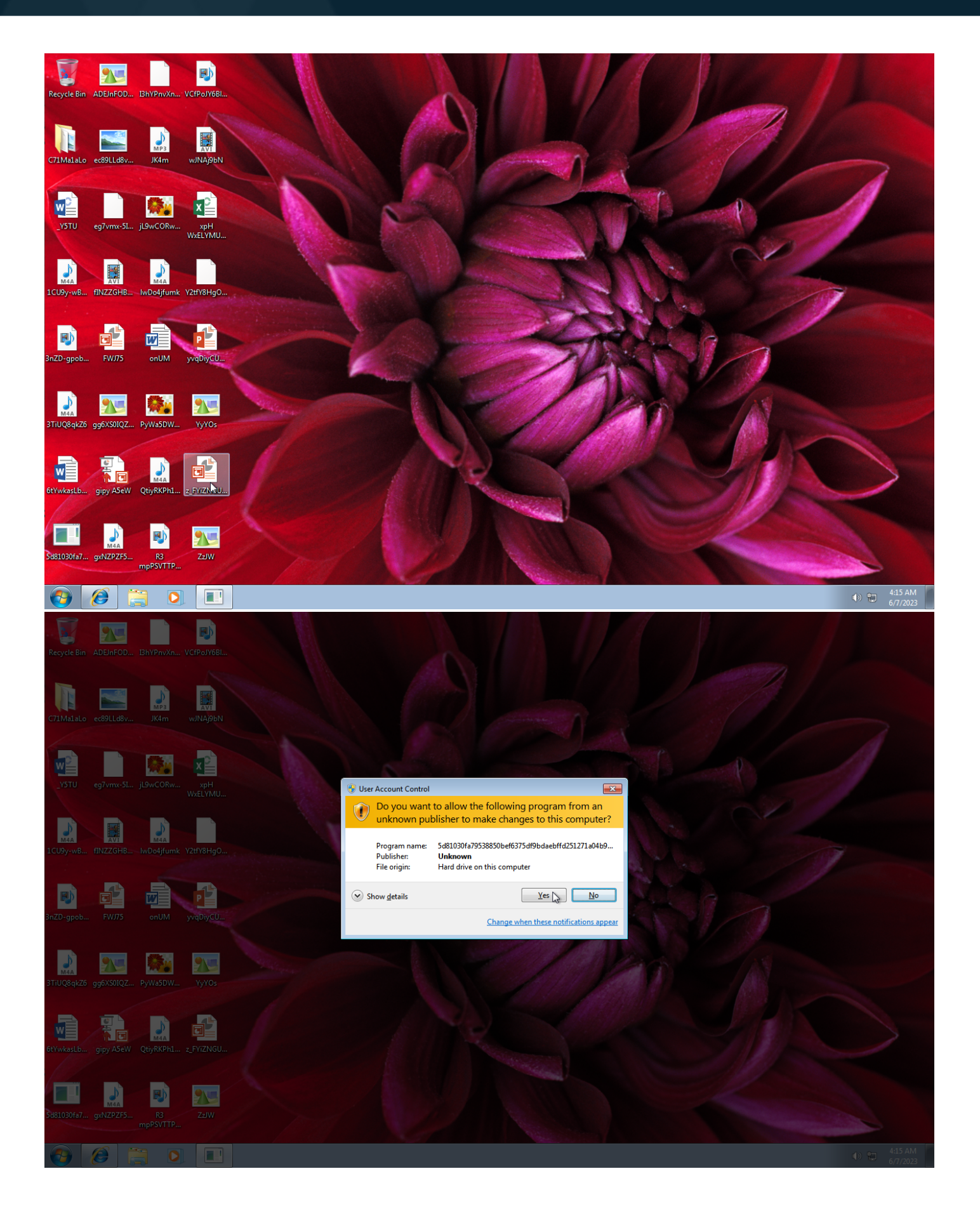

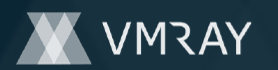

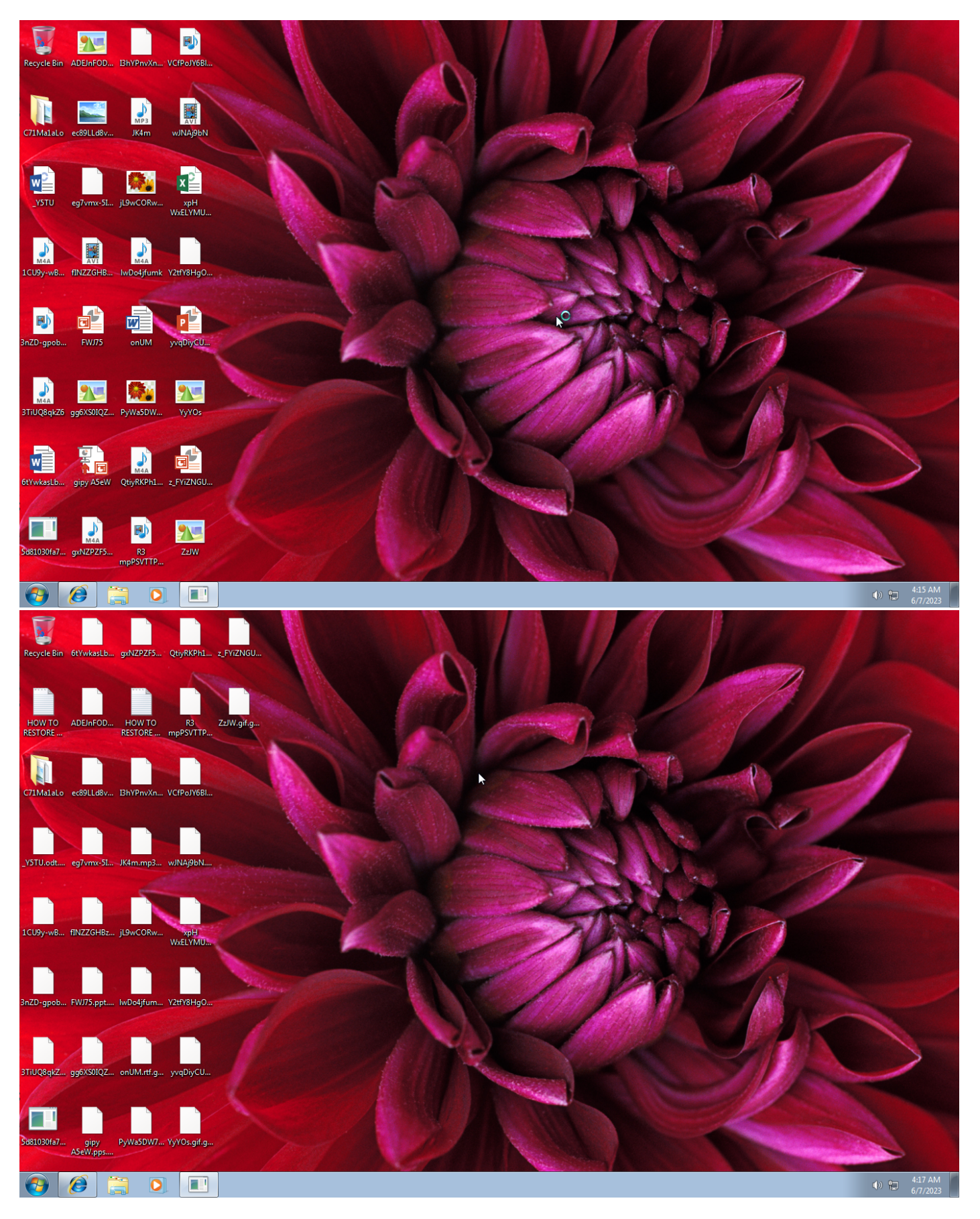

Screenshots truncated

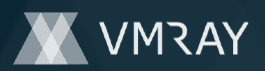

### **NETWORK**

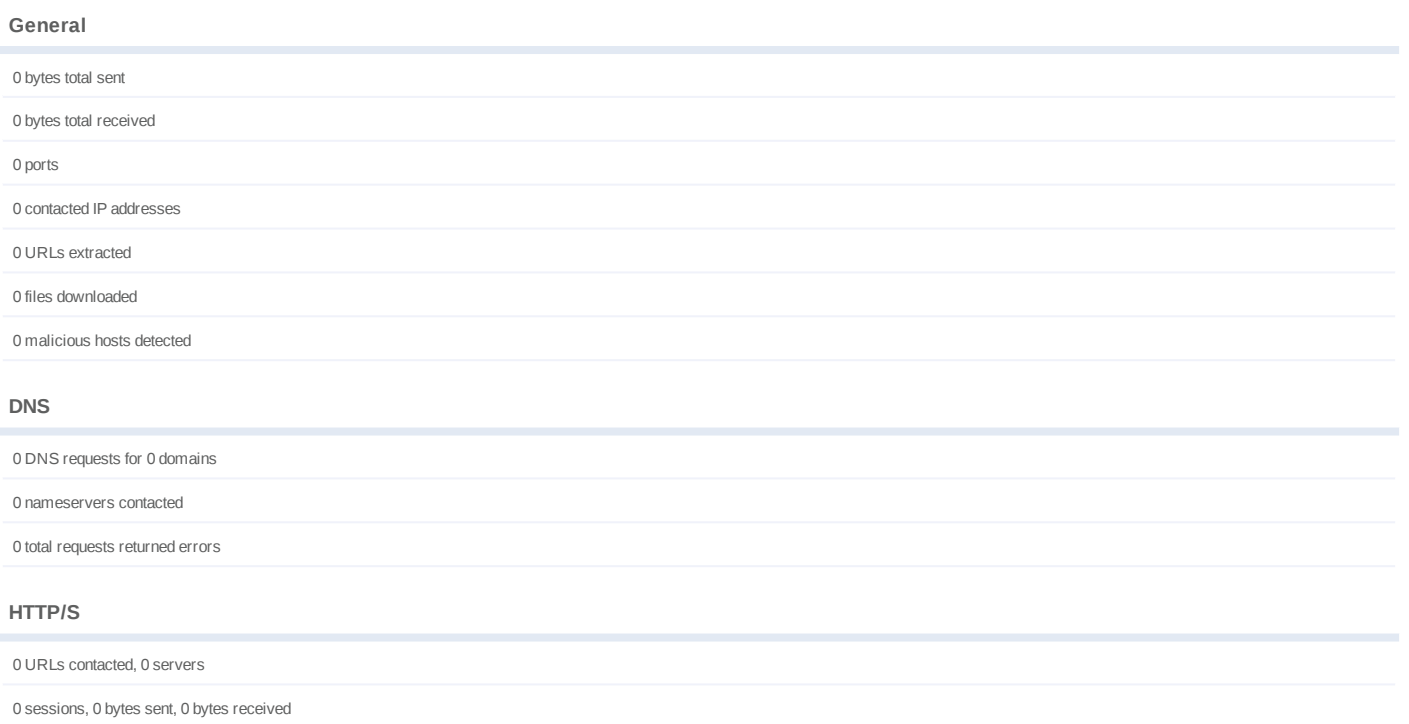

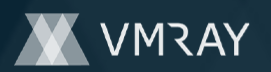

### **BEHAVIOR**

**Process Graph**

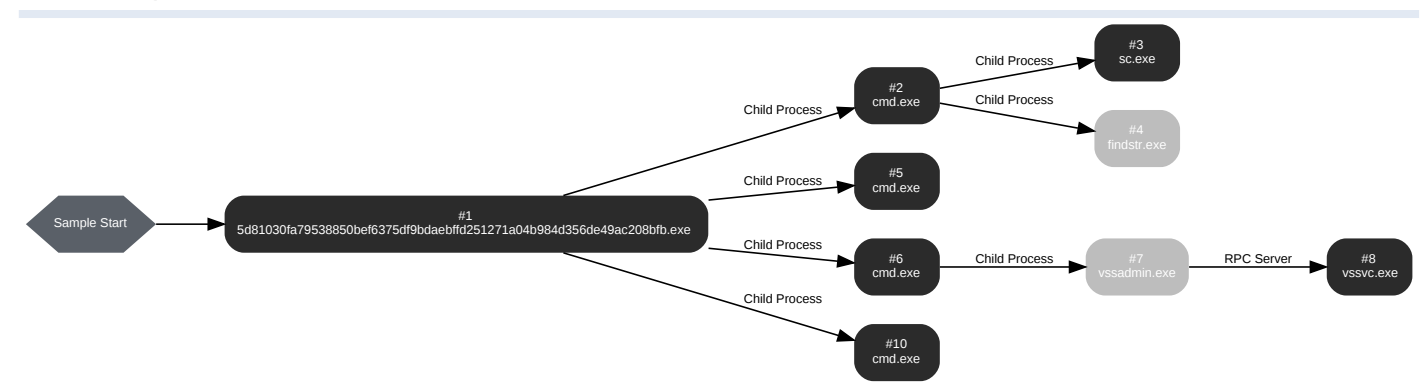

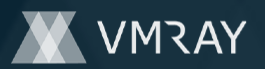

#### **Process #1: 5d81030fa79538850bef6375df9bdaebffd251271a04b984d356de49ac208bfb.exe**

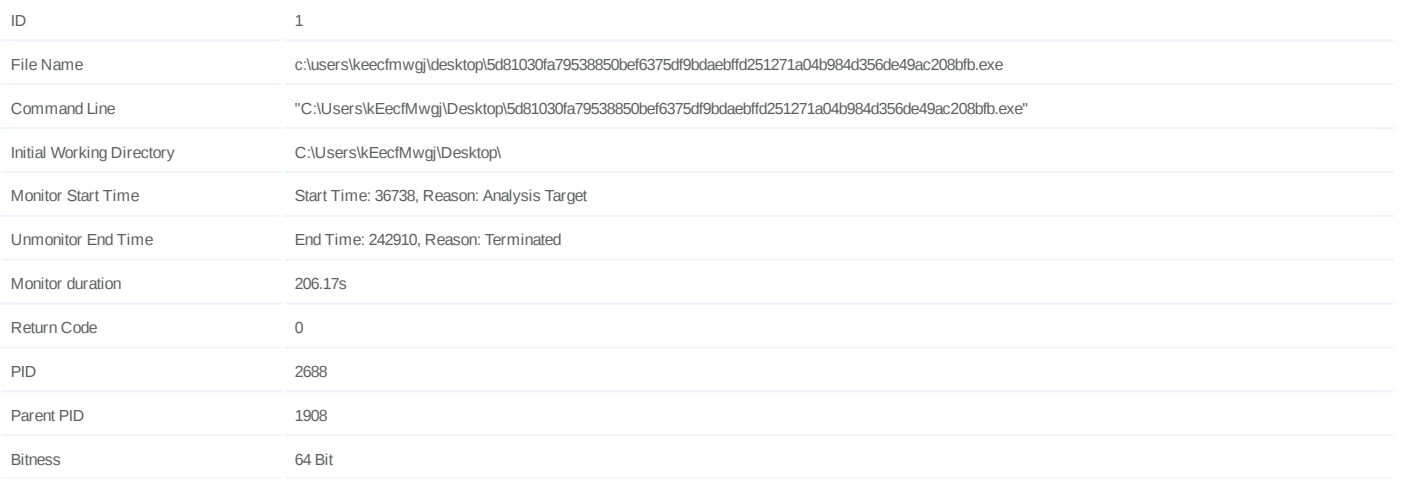

#### **Dropped Files (4)**

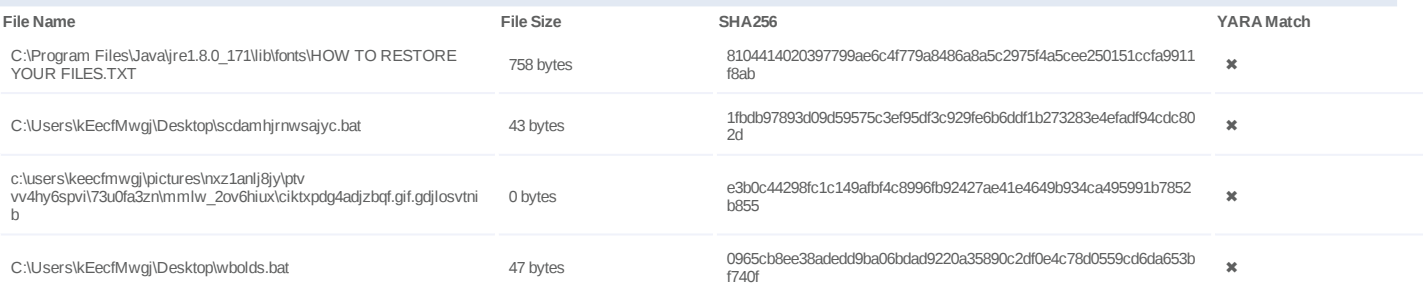

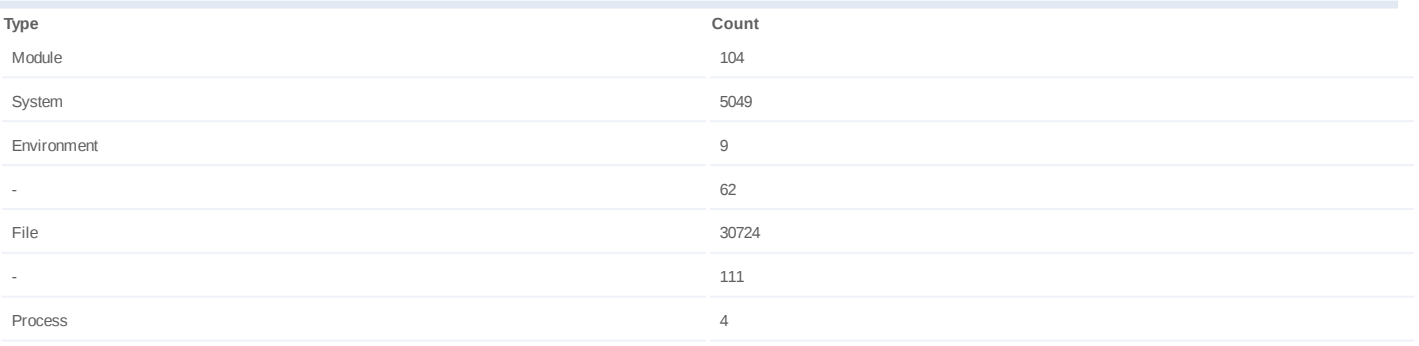

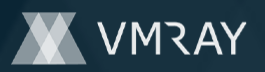

#### **Process #2: cmd.exe**

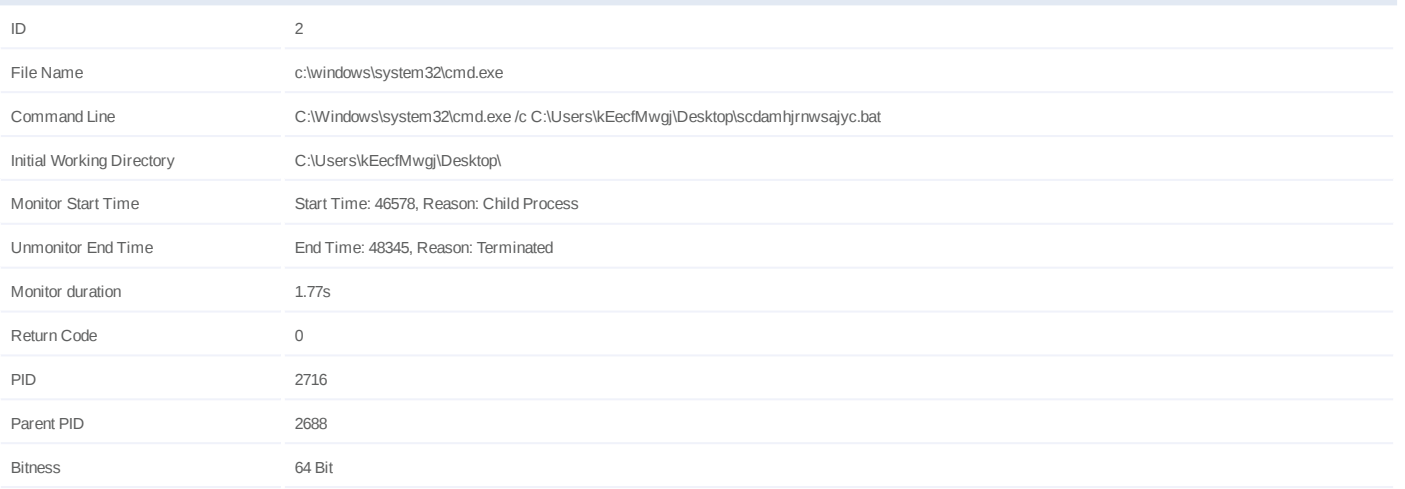

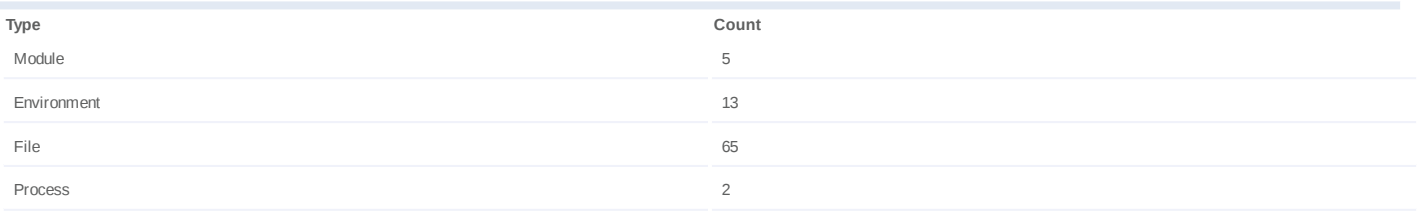

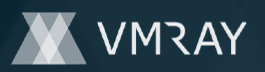

#### **Process #3: sc.exe**

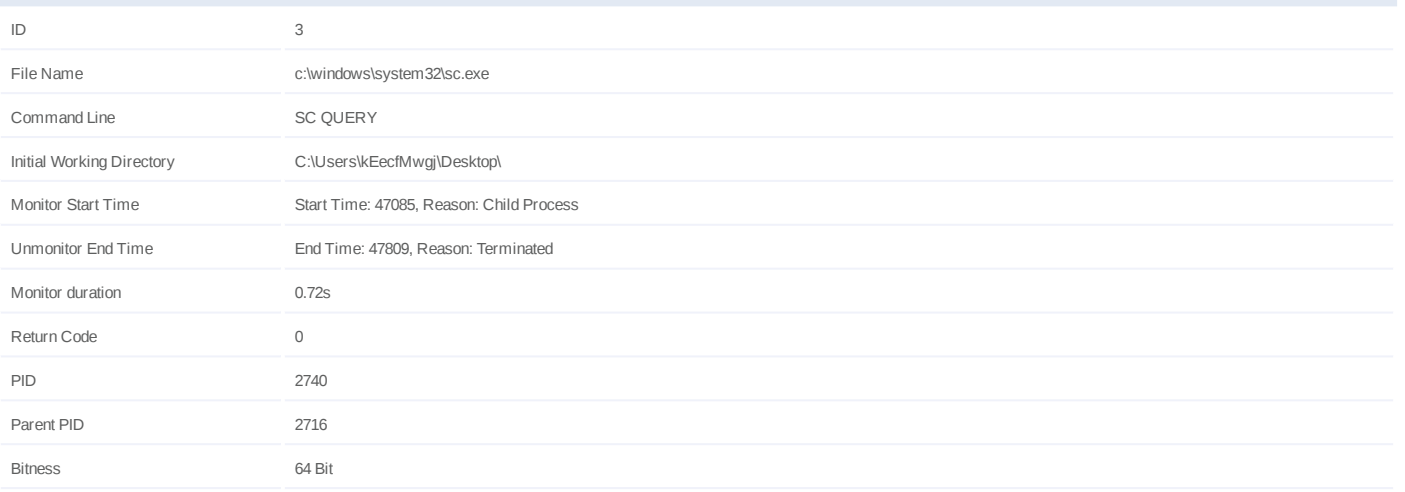

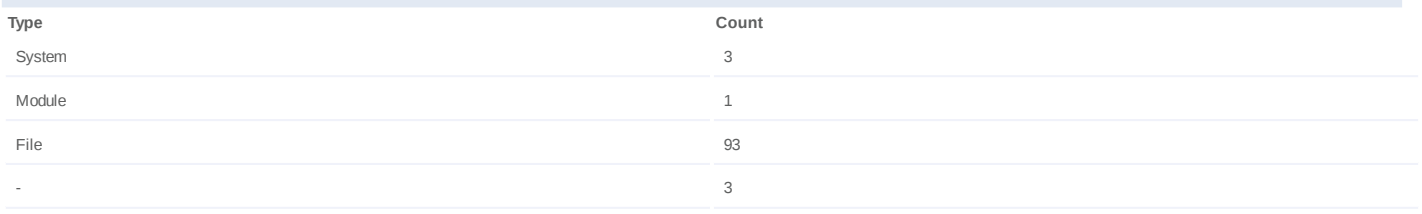

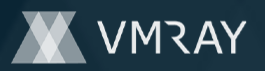

#### **Process #4: findstr.exe**

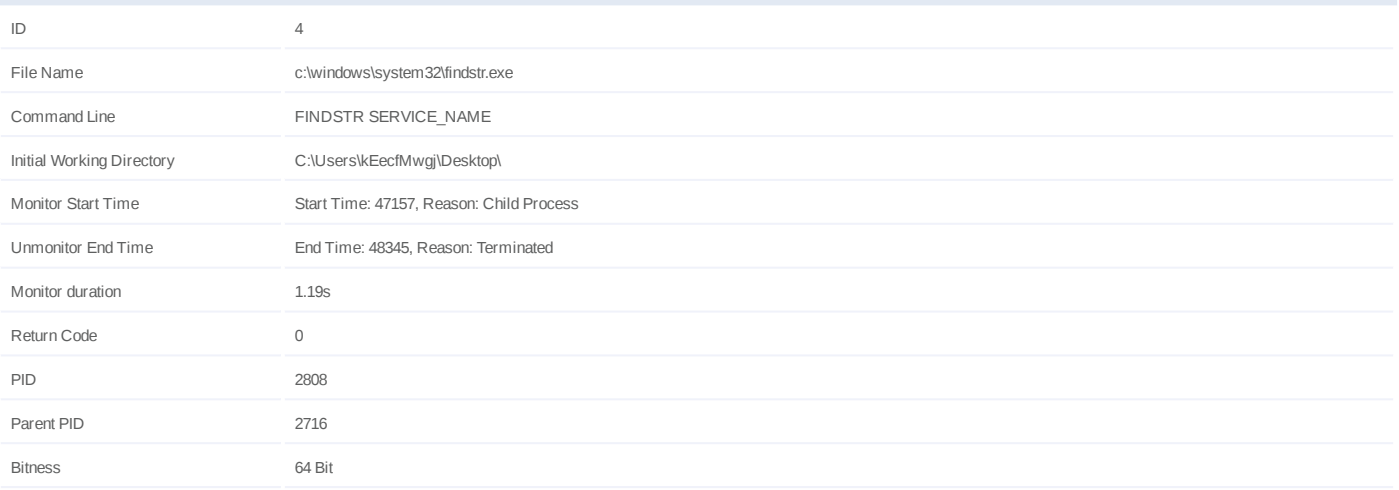

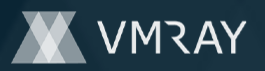

#### **Process #5: cmd.exe**

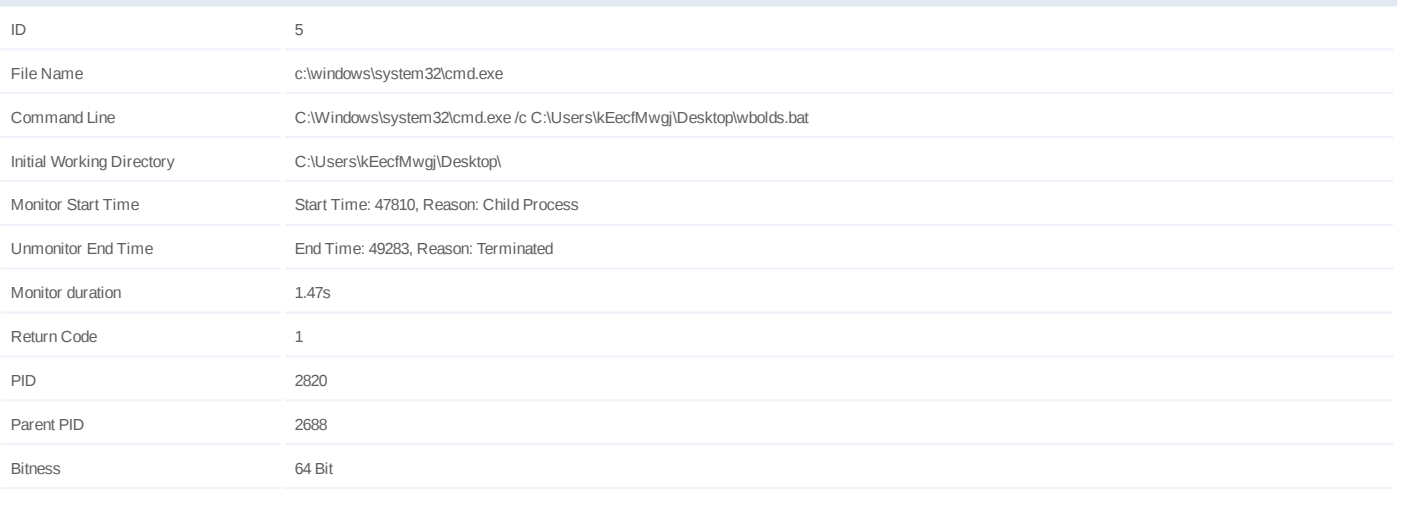

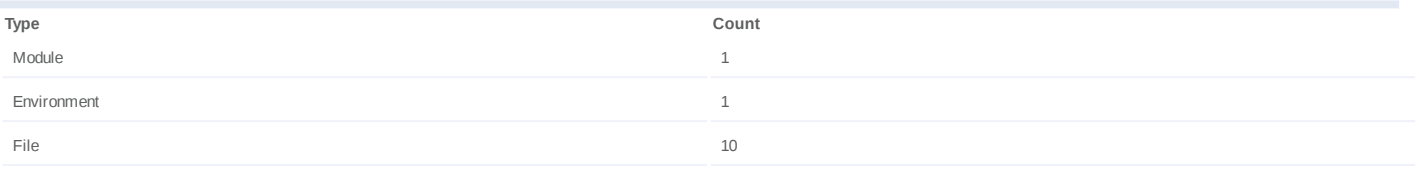

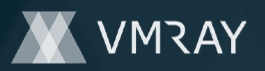

#### **Process #6: cmd.exe**

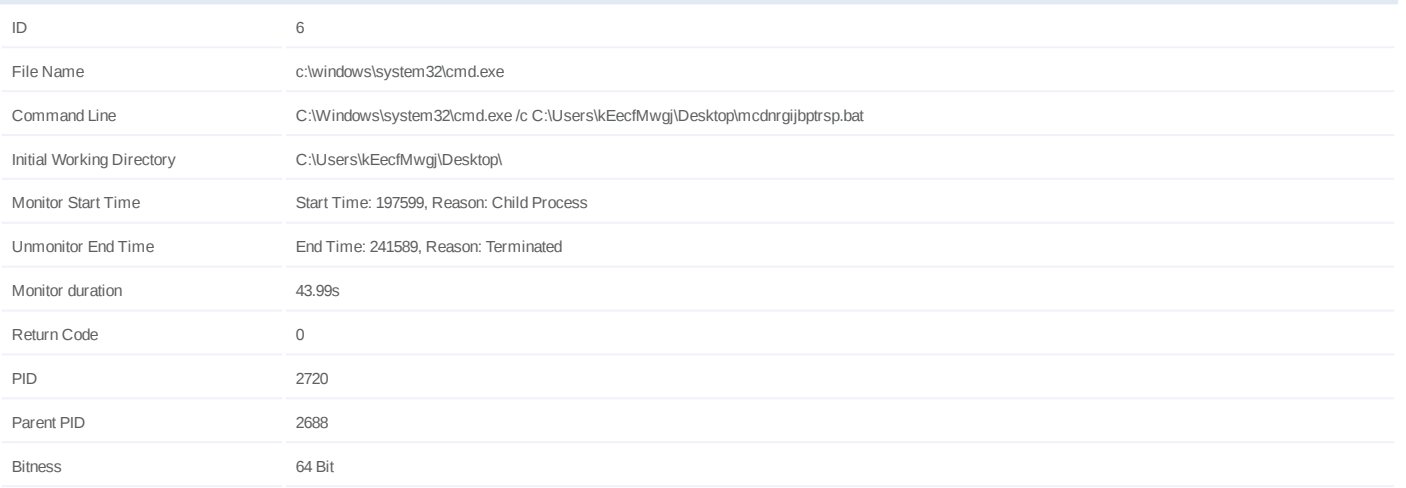

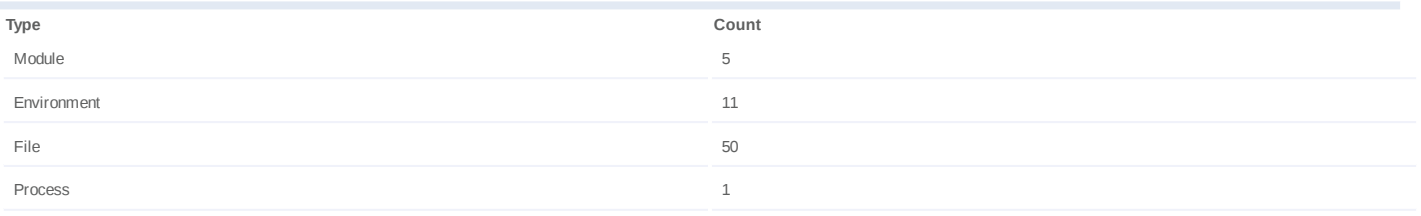

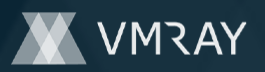

#### **Process #7: vssadmin.exe**

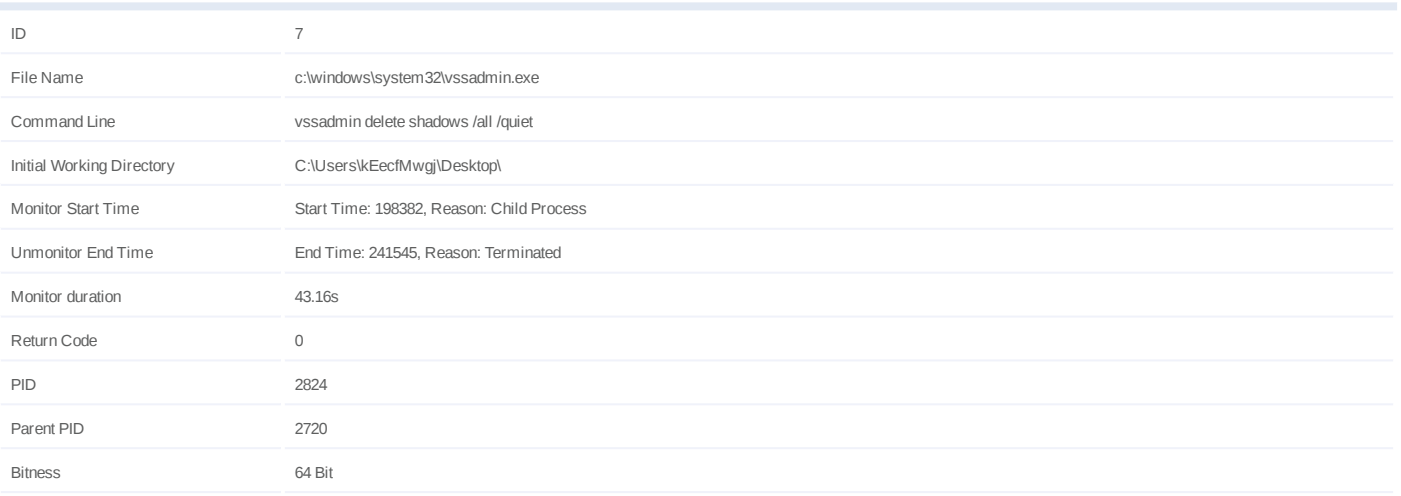

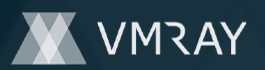

#### **Process #8: vssvc.exe**

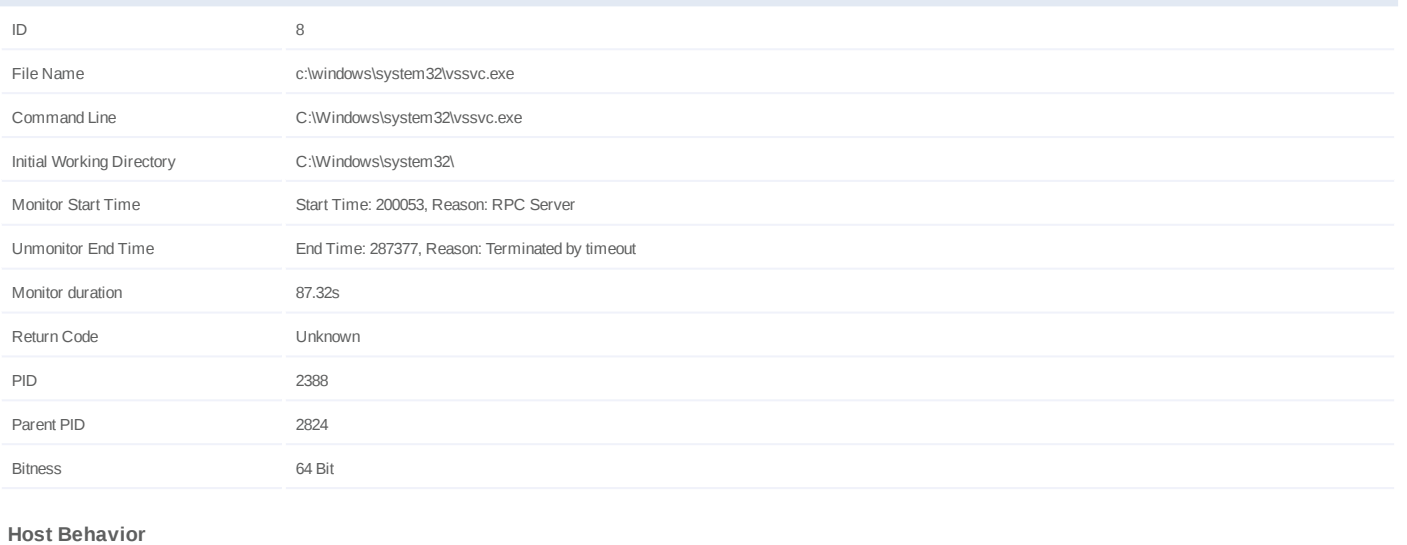

**Type Count**

System 3 and 3 and 3 and 3 and 3 and 3 and 3 and 3 and 3 and 3 and 3 and 3 and 3 and 3 and 3 and 3 and 3 and 3 and 3 and 3 and 3 and 3 and 3 and 3 and 3 and 3 and 3 and 3 and 3 and 3 and 3 and 3 and 3 and 3 and 3 and 3 and

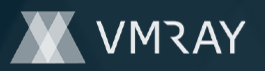

#### **Process #10: cmd.exe**

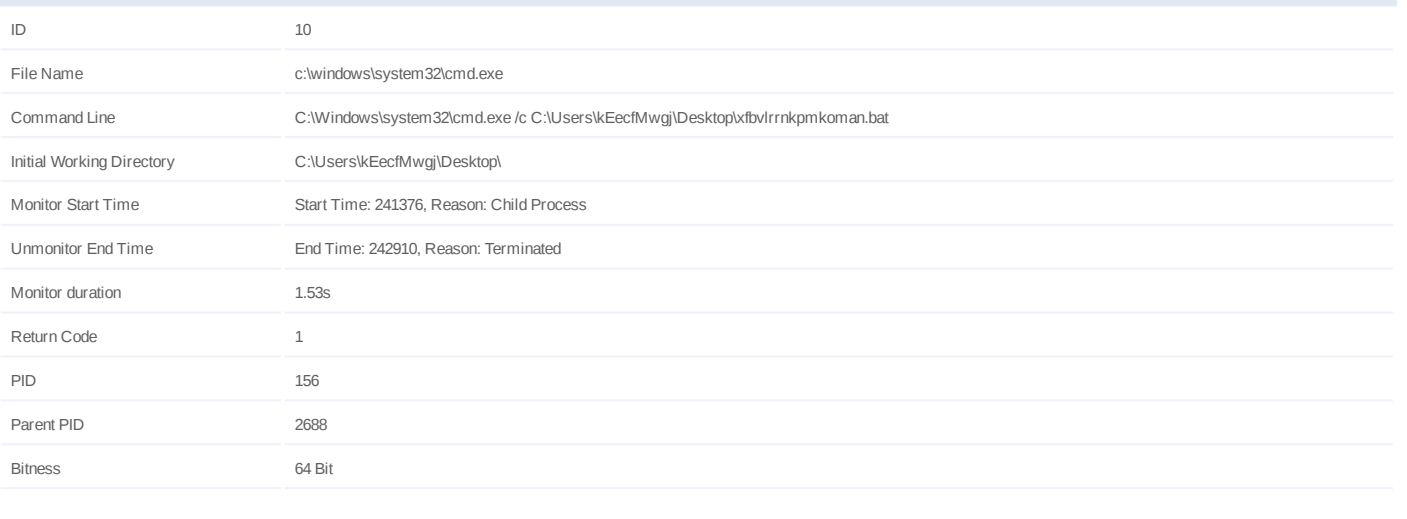

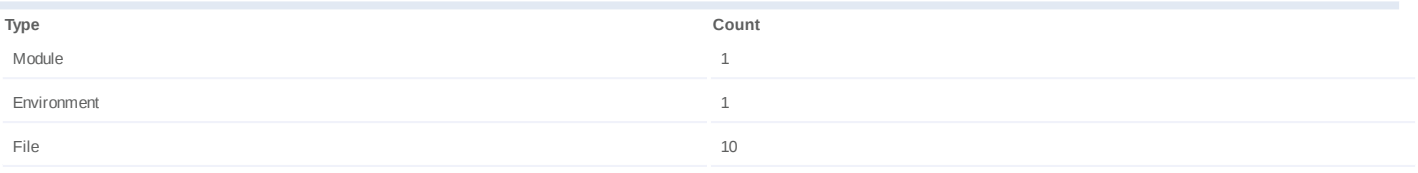

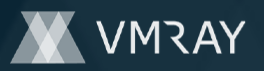

### **ARTIFACTS**

#### **File**

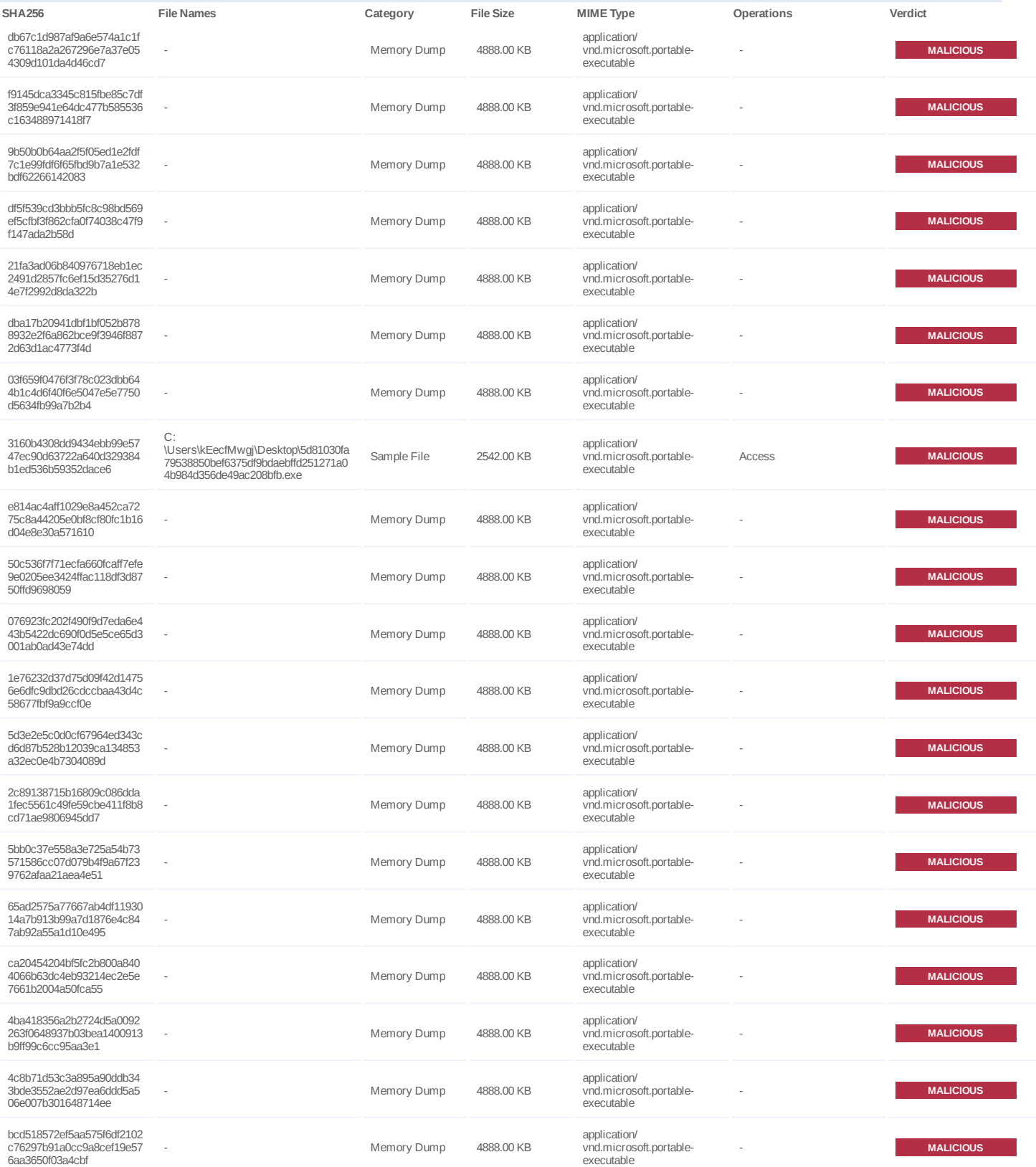

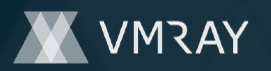

#14345758

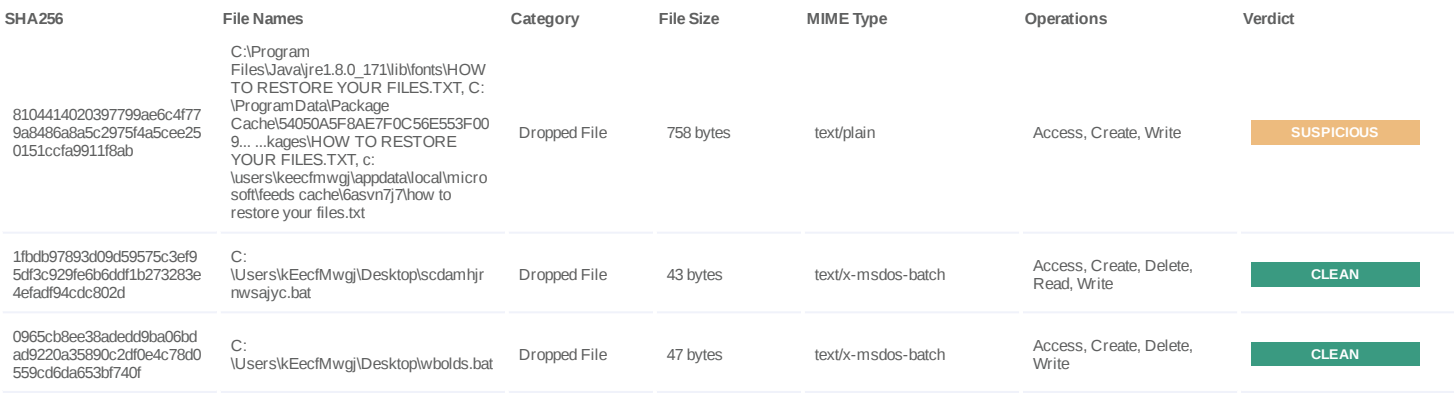

#### **Filename**

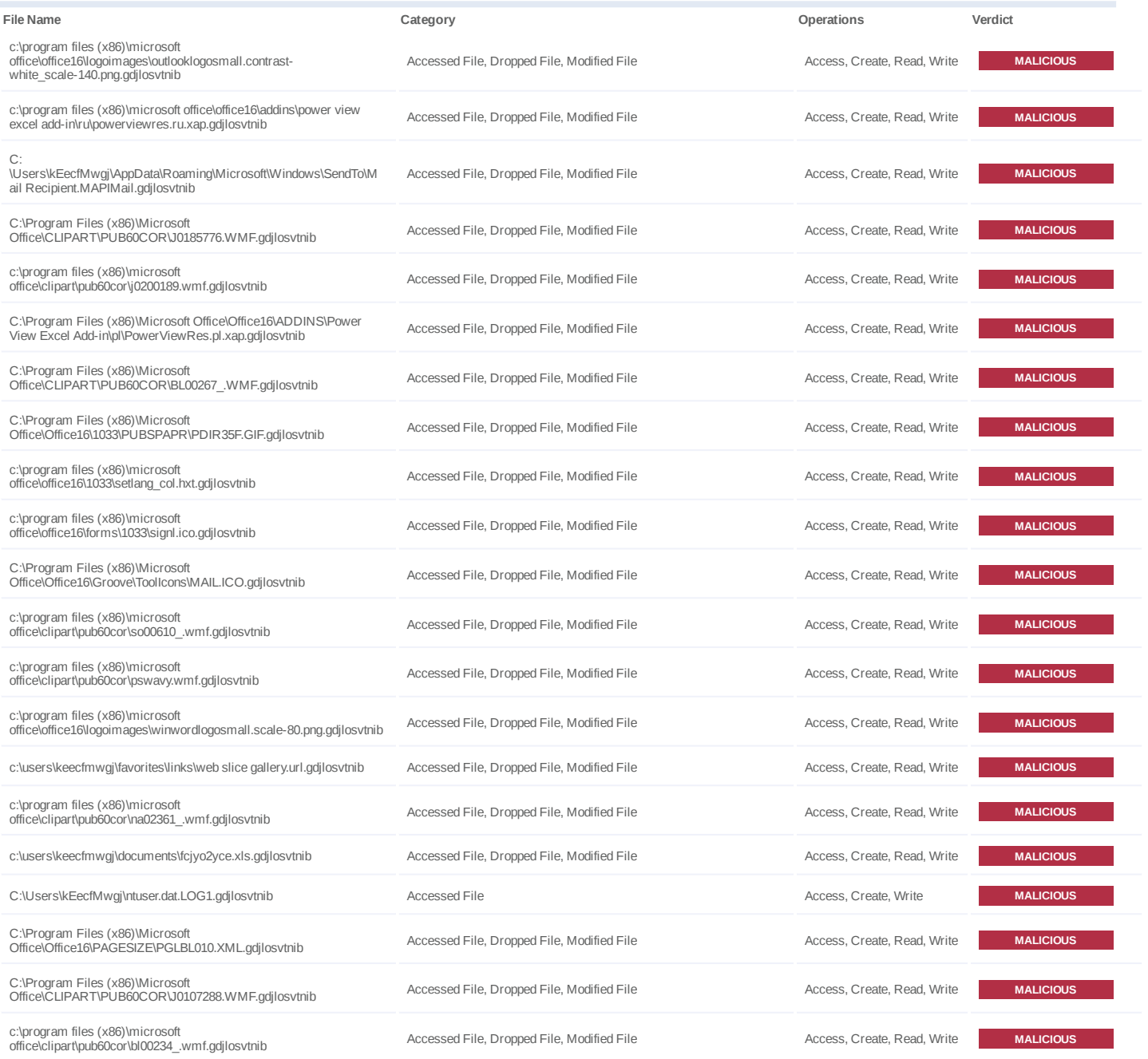

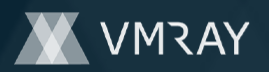

#14345758

| File Name                                                                                                    | Category                                   | Operations                  | Verdict          |
|----------------------------------------------------------------------------------------------------|--------------------------------------------|-----------------------------|------------------|
| C:\Program Files (x86)\Microsoft<br>Office\Office16\LogoImages\OutlookLogoSmall.contrast-<br>black scale-100.png.gdjlosvtnib  | Accessed File, Dropped File, Modified File | Access, Create, Read, Write | <b>MALICIOUS</b> |
| c:\program files (x86)\microsoft<br>office\office16\pagesize\pgmn011.xml.gdjlosvtnib                                          | Accessed File, Dropped File, Modified File | Access, Create, Read, Write | <b>MALICIOUS</b> |
| c:\program files (x86)\microsoft<br>office\clipart\pub60cor\j0107512.wmf.gdjlosvtnib                                          | Accessed File, Dropped File, Modified File | Access, Create, Read, Write | <b>MALICIOUS</b> |
| \users\keecfmwgj\appdata\locallow\microsoft\cryptneturlcache\metad<br>ata\77ec63bda74bd0d0e0426dc8f8008506.gdjlosvtnib        | Accessed File, Dropped File, Modified File | Access, Create, Read, Write | <b>MALICIOUS</b> |
| c:\program files (x86)\microsoft<br>office\office16\1033\quickstyles\linesstylish.dotx.gdjlosvtnib                            | Accessed File, Dropped File, Modified File | Access, Create, Read, Write | <b>MALICIOUS</b> |
| C:\Program Files (x86)\Microsoft<br>Office\CLIPART\PUB60COR\J0153518.WMF.gdjlosvtnib                                          | Accessed File, Dropped File, Modified File | Access, Create, Read, Write | <b>MALICIOUS</b> |
| c:\users\public\pictures\sample pictures\lighthouse.jpg.gdjlosvtnib                                                           | Accessed File, Dropped File, Modified File | Access, Create, Read, Write | <b>MALICIOUS</b> |
| c:\program files (x86)\microsoft<br>office\clipart\pub60cor\j0152622.wmf.gdjlosvtnib                                          | Accessed File, Dropped File, Modified File | Access, Create, Read, Write | <b>MALICIOUS</b> |
| c:\program files (x86)\microsoft office\document themes 16\theme<br>colors\blue ii.xml.gdjlosvtnib                            | Accessed File, Dropped File, Modified File | Access, Create, Read, Write | <b>MALICIOUS</b> |
| c:\users\keecfmwgj\music\p-aht5euvmn9yg<br>alxogyrc9xeogfnxo0tljqp0k4pbeegfyfj\5ojbjtm.mp3.gdjlosvtnib                        | Accessed File, Dropped File, Modified File | Access, Create, Read, Write | <b>MALICIOUS</b> |
| C:\Program Files (x86)\Microsoft<br>Office\CLIPART\PUB60COR\FD02071 .WMF.gdjlosvtnib                                          | Accessed File, Dropped File, Modified File | Access, Create, Read, Write | <b>MALICIOUS</b> |
| c:\program files (x86)\microsoft<br>office\office16\groove\tooldata\groove.net\computers\computericonma<br>sk.bmp.gdjlosvtnib | Accessed File, Dropped File, Modified File | Access, Create, Read, Write | <b>MALICIOUS</b> |
| c:\users\public\pictures\sample pictures\jellyfish.jpg.gdjlosvtnib                                                            | Accessed File, Dropped File, Modified File | Access, Create, Read, Write | <b>MALICIOUS</b> |
| c:\program files (x86)\microsoft<br>office\office16\pagesize\pglbl081.xml.gdjlosvtnib                                         | Accessed File, Dropped File, Modified File | Access, Create, Read, Write | <b>MALICIOUS</b> |
| C:\Program Files (x86)\Microsoft<br>Office\Office16\1033\PUBSPAPR\ZPDIR25F.GIF.gdjlosvtnib                                    | Accessed File, Dropped File, Modified File | Access, Create, Read, Write | <b>MALICIOUS</b> |
| C:\Program Files (x86)\Microsoft<br>Office\CLIPART\PUB60COR\ED00019 .WMF.gdjlosvtnib                                          | Accessed File, Dropped File, Modified File | Access, Create, Read, Write | <b>MALICIOUS</b> |
| C:\Program Files (x86)\Microsoft<br>Office\CLIPART\PUB60COR\J0301432.WMF.gdjlosvtnib                                          | Accessed File, Dropped File, Modified File | Access, Create, Read, Write | <b>MALICIOUS</b> |
| c:\program files (x86)\microsoft<br>office\office16\1033\pubspapr\pdir39f.gif.gdjlosvtnib                                     | Accessed File, Dropped File, Modified File | Access, Create, Read, Write | <b>MALICIOUS</b> |
| C:\Program Files (x86)\Microsoft<br>Office\CLIPART\PUB60COR\J0152432.WMF.gdjlosvtnib                                          | Accessed File, Dropped File, Modified File | Access, Create, Read, Write | <b>MALICIOUS</b> |
| c:\program files (x86)\microsoft<br>office\clipart\pub60cor\an04196 .wmf.gdjlosvtnib                                          | Accessed File, Dropped File, Modified File | Access, Create, Read, Write | <b>MALICIOUS</b> |
| C:\Program Files (x86)\Microsoft<br>Office\CLIPART\PUB60COR\J0099173.WMF.gdjlosvtnib                                          | Accessed File, Dropped File, Modified File | Access, Create, Read, Write | <b>MALICIOUS</b> |
| c:\program files (x86)\microsoft<br>office\clipart\pub60cor\j0152602.wmf.gdjlosvtnib                                          | Accessed File, Dropped File, Modified File | Access, Create, Read, Write | <b>MALICIOUS</b> |
| C:\Program Files (x86)\Microsoft<br>Office\Stationery\1033\NOTEBOOK.HTM.gdjlosvtnib                                           | Accessed File, Dropped File, Modified File | Access, Create, Read, Write | <b>MALICIOUS</b> |
| c:\users\public\pictures\sample<br>pictures\chrysanthemum.jpg.gdjlosvtnib                                                     | Accessed File, Dropped File, Modified File | Access, Create, Read, Write | <b>MALICIOUS</b> |
| c:\program files (x86)\microsoft<br>office\office16\pubwiz\flyerhm.poc.gdjlosvtnib                                            | Accessed File, Dropped File, Modified File | Access, Create, Read, Write | <b>MALICIOUS</b> |
| c:\programdata\package cache\{65e650ff-30be-469d-<br>b63a-418d71ea1765}\state.rsm.gdjlosvtnib                                 | Accessed File, Dropped File, Modified File | Access, Create, Read, Write | <b>MALICIOUS</b> |
| c:\program files (x86)\microsoft<br>office\office16\logoimages\excellogosmall.scale-140.png.gdjlosvtnib                       | Accessed File, Dropped File, Modified File | Access, Create, Read, Write | <b>MALICIOUS</b> |
| C:\Program Files (x86)\Microsoft<br>Office\Office16\MEDIA\SUCTION.WAV.gdjlosvtnib                                             | Accessed File, Dropped File, Modified File | Access, Create, Read, Write | <b>MALICIOUS</b> |

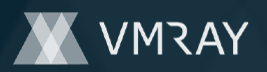

#14345758

| File Name                                                                                                    | Category                                   | Operations                  | Verdict          |
|----------------------------------------------------------------------------------------------------|--------------------------------------------|-----------------------------|------------------|
| c:\program files (x86)\microsoft office\office16\addins\power view<br>excel add-in\id\powerviewres.id.xap.gdjlosvtnib                                              | Accessed File, Dropped File, Modified File | Access, Create, Read, Write | <b>MALICIOUS</b> |
| c:\program files (x86)\microsoft<br>office\office16\1033\skypefb.hxs.gdjlosvtnib                                                                                   | Accessed File, Dropped File, Modified File | Access, Create, Read, Write | <b>MALICIOUS</b> |
| c:\program files (x86)\microsoft<br>office\office16\logoimages\powerpntlogosmall.contrast-<br>white_scale-140.png.gdjlosvtnib                                      | Accessed File, Dropped File, Modified File | Access, Create, Read, Write | <b>MALICIOUS</b> |
| c:\program files (x86)\microsoft<br>office\templates\1033\access\part\tasks.accdt.gdjlosvtnib                                                                      | Accessed File, Dropped File, Modified File | Access, Create, Read, Write | <b>MALICIOUS</b> |
| c:\program files (x86)\microsoft<br>office\clipart\pub60cor\so02263_.wmf.gdjlosvtnib                                                                               | Accessed File, Dropped File, Modified File | Access, Create, Read, Write | <b>MALICIOUS</b> |
| C:\Program Files (x86)\Microsoft<br>Office\CLIPART\PUB60COR\TN01164 .WMF.gdjlosvtnib                                                                               | Accessed File, Dropped File, Modified File | Access, Create, Read, Write | <b>MALICIOUS</b> |
| C:\Program Files (x86)\Microsoft<br>Office\CLIPART\PUB60COR\J0157831.WMF.gdjlosvtnib                                                                               | Accessed File, Dropped File, Modified File | Access, Create, Read, Write | <b>MALICIOUS</b> |
| c:\program files (x86)\microsoft<br>office\office16\media\lync_ringtone7.wav.gdjlosvtnib                                                                           | Accessed File, Dropped File, Modified File | Access, Create, Read, Write | <b>MALICIOUS</b> |
| C:<br>\Users\kEecfMwgj\AppData\Local\Microsoft\Office\OTele\{8136E16F-<br>A709-48AC-A08D-98CF5E5DDCD4} (1) - 1908 - excel.exe -<br>OTeleMediumCost.dat.gdjlosvtnib | Accessed File, Dropped File, Modified File | Access, Create, Read, Write | <b>MALICIOUS</b> |
| c:\program files (x86)\microsoft<br>office\clipart\pub60cor\an00965 .wmf.gdjlosvtnib                                                                               | Accessed File, Dropped File, Modified File | Access, Create, Read, Write | <b>MALICIOUS</b> |
| c:\program files (x86)\microsoft<br>office\office16\wordcnvpxy.cnv.gdjlosvtnib                                                                                     | Accessed File, Dropped File, Modified File | Access, Create, Read, Write | <b>MALICIOUS</b> |
| c:\program files (x86)\microsoft<br>office\office16\msipc\da\msipc.dll.mui.gdjlosvtnib                                                                             | Accessed File, Dropped File, Modified File | Access, Create, Read, Write | <b>MALICIOUS</b> |
| C:\Program Files (x86)\Microsoft<br>Office\CLIPART\PUB60COR\J0281243.WMF.gdjlosvtnib                                                                               | Accessed File, Dropped File, Modified File | Access, Create, Read, Write | <b>MALICIOUS</b> |
| c:\program files (x86)\microsoft<br>office\office16\logoimages\outlooklogo.scale-140.png.gdjlosvtnib                                                               | Accessed File, Dropped File, Modified File | Access, Create, Read, Write | <b>MALICIOUS</b> |
| c:\program files (x86)\microsoft<br>office\office16\groove\tooldata\groove.net\commondata\alertimage off.<br>jpg.gdjlosvtnib                                       | Accessed File, Dropped File, Modified File | Access, Create, Read, Write | <b>MALICIOUS</b> |
| c:\program files (x86)\microsoft<br>office\clipart\pub60cor\east_01.mid.gdjlosvtnib                                                                                | Accessed File, Dropped File, Modified File | Access, Create, Read, Write | <b>MALICIOUS</b> |
| c:\program files (x86)\microsoft<br>office\clipart\pub60cor\j0400004.png.gdjlosvtnib                                                                               | Accessed File, Dropped File, Modified File | Access, Create, Read, Write | <b>MALICIOUS</b> |
| C:\Program Files (x86)\Microsoft<br>Office\CLIPART\PUB60COR\NA02444_WMF.gdjlosvtnib                                                                                | Accessed File, Dropped File, Modified File | Access, Create, Read, Write | <b>MALICIOUS</b> |
| C:\Program Files (x86)\Microsoft<br>Office\CLIPART\PUB60COR\SO00671 .WMF.gdjlosvtnib                                                                               | Accessed File, Dropped File, Modified File | Access, Create, Read, Write | <b>MALICIOUS</b> |
| C:\Users\kEecfMwgj\AppData\Local\Microsoft\Media<br>Player\LocalMLS 3.wmdb.gdjlosvtnib                                                                             | Accessed File, Dropped File, Modified File | Access, Create, Read, Write | <b>MALICIOUS</b> |
| c:\programdata\microsoft help\ms.outlook.16.1033.hxn.gdjlosvtnib                                                                                                   | Accessed File, Dropped File, Modified File | Access, Create, Read, Write | <b>MALICIOUS</b> |
| C:\Program Files (x86)\Microsoft<br>Office\Office16\OutlookAutoDiscover\WANS.NET.XML.gdjlosvtnib                                                                   | Accessed File, Dropped File, Modified File | Access, Create, Read, Write | <b>MALICIOUS</b> |
| C:\Program Files (x86)\Microsoft<br>Office\Stationery\1033\DADSHIRT.GIF.gdjlosvtnib                                                                                | Accessed File, Dropped File, Modified File | Access, Create, Read, Write | <b>MALICIOUS</b> |
| C:\Program Files (x86)\Microsoft<br>Office\Office16\LogoImages\VisioLogoSmall.contrast-<br>black scale-140.png.gdjlosvtnib                                         | Accessed File, Dropped File, Modified File | Access, Create, Read, Write | <b>MALICIOUS</b> |
| C:\Program Files (x86)\Microsoft<br>Office\Office16\1033\PUBFTSCM\SCHEME26.CSS.gdjlosvtnib                                                                         | Accessed File, Dropped File, Modified File | Access, Create, Read, Write | <b>MALICIOUS</b> |
| c:\program files (x86)\microsoft<br>office\office16\pubwiz\invite11.poc.gdjlosvtnib                                                                                | Accessed File, Dropped File, Modified File | Access, Create, Read, Write | <b>MALICIOUS</b> |
| C:\Users\kEecfMwgj\Desktop\C71Ma1aLo\fpe7qy-m.mp3.gdjlosvtnib                                                                                                    | Accessed File, Dropped File, Modified File | Access, Create, Read, Write | <b>MALICIOUS</b> |
| c:\program files (x86)\microsoft office\office16\msipc\zh-<br>tw\msipc.dll.mui.gdjlosvtnib                                                                         | Accessed File, Dropped File, Modified File | Access, Create, Read, Write | <b>MALICIOUS</b> |

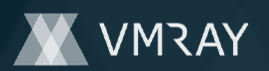

#14345758

| File Name                                                                                                    | Category                                   | Operations                  | Verdict          |
|----------------------------------------------------------------------------------------------------|--------------------------------------------|-----------------------------|------------------|
| c:\program files (x86)\microsoft<br>office\clipart\pub60cor\j0105250.wmf.gdjlosvtnib                                   | Accessed File, Dropped File, Modified File | Access, Create, Read, Write | <b>MALICIOUS</b> |
| c:\program files (x86)\microsoft<br>office\office16\lync2013 third party notices.txt.gdjlosvtnib                       | Accessed File, Dropped File, Modified File | Access, Create, Read, Write | <b>MALICIOUS</b> |
| c:\program files (x86)\microsoft<br>office\office16\outlookautodiscover\yahoo.co.jp.xml.gdjlosvtnib                    | Accessed File, Dropped File, Modified File | Access, Create, Read, Write | <b>MALICIOUS</b> |
| C:\Program Files (x86)\Microsoft<br>Office\CLIPART\PUB60COR\SO00735 .WMF.gdjlosvtnib                                   | Accessed File, Dropped File, Modified File | Access, Create, Read, Write | <b>MALICIOUS</b> |
| c:\program files (x86)\microsoft<br>office\clipart\pub60cor\na01152 .wmf.gdjlosvtnib                                   | Accessed File, Dropped File, Modified File | Access, Create, Read, Write | <b>MALICIOUS</b> |
| c:\program files (x86)\microsoft<br>office\office16\forms\1033\taskupd.cfg.gdjlosvtnib                                 | Accessed File, Dropped File, Modified File | Access, Create, Read, Write | <b>MALICIOUS</b> |
| c:\program files (x86)\microsoft<br>office\office16\1033\pubftscm\scheme34.css.gdjlosvtnib                             | Accessed File, Dropped File, Modified File | Access, Create, Read, Write | <b>MALICIOUS</b> |
| c:\program<br>files\java\jre1.8.0 171\lib\fonts\lucidatypewriterbold.ttf.gdjlosvtnib                                   | Accessed File, Dropped File, Modified File | Access, Create, Read, Write | <b>MALICIOUS</b> |
| C:\Program Files (x86)\Microsoft<br>Office\CLIPART\PUB60COR\J0105710.WMF.gdjlosvtnib                                   | Accessed File, Dropped File, Modified File | Access, Create, Read, Write | <b>MALICIOUS</b> |
| C:\Users\kEecfMwqj\AppData\Local\Microsoft\Windows<br>Mail\Stationery\HandPrints.jpg.gdjlosvtnib                       | Accessed File, Dropped File, Modified File | Access, Create, Read, Write | <b>MALICIOUS</b> |
| C:\Program Files (x86)\Microsoft<br>Office\Templates\1033\TimelessResume.dotx.gdjlosvtnib                              | Accessed File, Dropped File, Modified File | Access, Create, Read, Write | <b>MALICIOUS</b> |
| c:\msocache\all users\{90160000-00e2-0409-0000-0000000ff1ce}-<br>c\osmuxmui.msi.gdjlosvtnib                            | Accessed File, Dropped File, Modified File | Access, Create, Read, Write | <b>MALICIOUS</b> |
| c:\program files (x86)\microsoft<br>office\clipart\pub60cor\j0290548.wmf.gdjlosvtnib                                   | Accessed File, Dropped File, Modified File | Access, Create, Read, Write | <b>MALICIOUS</b> |
| c:\program files (x86)\microsoft<br>office\clipart\pub60cor\so00917 .wmf.gdjlosvtnib                                   | Accessed File, Dropped File, Modified File | Access, Create, Read, Write | <b>MALICIOUS</b> |
| C:\Program Files (x86)\Microsoft<br>Office\Office16\CONVERT\OLJRNL.FAE.gdjlosvtnib                                     | Accessed File, Dropped File, Modified File | Access, Create, Read, Write | <b>MALICIOUS</b> |
| C:\Program Files (x86)\Microsoft<br>Office\Office16\PUBWIZ\DGWEBSBR.XML.gdjlosvtnib                                    | Accessed File, Dropped File, Modified File | Access, Create, Read, Write | <b>MALICIOUS</b> |
| C:\Program Files (x86)\Microsoft<br>Office\CLIPART\PUB60COR\AG00158 .GIF.gdjlosvtnib                                   | Accessed File, Dropped File, Modified File | Access, Create, Read, Write | <b>MALICIOUS</b> |
| c:\program files (x86)\microsoft<br>office\office16\1033\pubspapr\zpdir50b.gif.gdjlosvtnib                             | Accessed File, Dropped File, Modified File | Access, Create, Read, Write | <b>MALICIOUS</b> |
| c:\program files (x86)\microsoft<br>office\clipart\pub60cor\ph02567j.jpg.gdjlosvtnib                                   | Accessed File, Dropped File, Modified File | Access, Create, Read, Write | <b>MALICIOUS</b> |
| c:\program files\java\jre1.8.0 171\lib\jfxswt.jar.gdjlosvtnib                                                          | Accessed File, Dropped File, Modified File | Access, Create, Read, Write | <b>MALICIOUS</b> |
| C:\Program Files (x86)\Microsoft<br>Office\Office16\LogoImages\WinWordLogoSmall.scale-180.png.gdjlos<br>vtnib          | Accessed File, Dropped File, Modified File | Access, Create, Read, Write | <b>MALICIOUS</b> |
| c:\program files (x86)\microsoft<br>office\clipart\pub60cor\j0105638.wmf.gdjlosvtnib                                   | Accessed File, Dropped File, Modified File | Access, Create, Read, Write | <b>MALICIOUS</b> |
| C:\Program Files (x86)\Microsoft<br>Office\CLIPART\PUB60COR\J0145373.JPG.qdjlosvtnib                                   | Accessed File, Dropped File, Modified File | Access, Create, Read, Write | <b>MALICIOUS</b> |
| C:\Program Files (x86)\Microsoft<br>Office\Office16\PUBWIZ\SIGN98.POC.gdjlosvtnib                                      | Accessed File, Dropped File, Modified File | Access, Create, Read, Write | <b>MALICIOUS</b> |
| c:\program files (x86)\microsoft<br>office\office16\outlookautodiscover\yahoo.com.ar.xml.gdjlosvtnib                   | Accessed File, Dropped File, Modified File | Access, Create, Read, Write | <b>MALICIOUS</b> |
| C:\Program Files (x86)\Microsoft<br>Office\CLIPART\PUB60COR\J0099180.WMF.gdjlosvtnib                                   | Accessed File, Dropped File, Modified File | Access, Create, Read, Write | <b>MALICIOUS</b> |
| C:\Program Files (x86)\Microsoft<br>Office\Office16\LogoImages\GrooveLogo.contrast-<br>black_scale-180.png.gdjlosvtnib | Accessed File, Dropped File, Modified File | Access, Create, Read, Write | <b>MALICIOUS</b> |
| c:\program files (x86)\microsoft<br>office\clipart\pub60cor\j0341742.jpg.gdjlosvtnib                                   | Accessed File, Dropped File, Modified File | Access, Create, Read, Write | <b>MALICIOUS</b> |

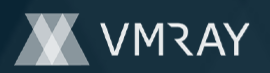

#14345758

| File Name                                                                                                    | Category                                   | Operations                  | Verdict          |
|----------------------------------------------------------------------------------------------------|--------------------------------------------|-----------------------------|------------------|
| c:\program files (x86)\microsoft<br>office\office16\1033\pubftscm\scheme46.css.gdjlosvtnib                                                                     | Accessed File, Dropped File, Modified File | Access, Create, Read, Write | <b>MALICIOUS</b> |
| c:\msocache\all users\{90160000-00e1-0409-0000-0000000ff1ce}-<br>c\osmmui.cab.gdjlosvtnib                                                                      | Accessed File, Dropped File, Modified File | Access, Create, Read, Write | <b>MALICIOUS</b> |
| C:\Program Files (x86)\Microsoft<br>Office\CLIPART\PUB60COR\WHIRL1.WMF.gdjlosvtnib                                                                             | Accessed File, Dropped File, Modified File | Access, Create, Read, Write | <b>MALICIOUS</b> |
| c:\users\keecfmwgj\appdata\local\microsoft\office\otele\{3caf51ca-<br>d3f9-4432-81a9-f56ac51caa37} (0) - 1920 - excel.exe -<br>otelemediumcost.dat.gdjlosvtnib | Accessed File, Dropped File, Modified File | Access, Create, Read, Write | <b>MALICIOUS</b> |
| C:\Program Files (x86)\Microsoft<br>Office\Office16\ADDINS\PowerPivot Excel Add-<br>in\Cartridges\sql70.xsl.gdjlosvtnib                                        | Accessed File, Dropped File, Modified File | Access, Create, Read, Write | <b>MALICIOUS</b> |
| C:\Program Files (x86)\Microsoft<br>Office\Office16\OMML2MML.XSL.gdjlosvtnib                                                                                   | Accessed File, Dropped File, Modified File | Access, Create, Read, Write | <b>MALICIOUS</b> |
| c:\program files (x86)\microsoft<br>office\office16\pubwiz\dgcoupon.dpv.gdjlosvtnib                                                                            | Accessed File, Dropped File, Modified File | Access, Create, Read, Write | <b>MALICIOUS</b> |
| C:\Program Files (x86)\Microsoft<br>Office\Office16\LogoImages\ExcelLogo.scale-140.png.gdjlosvtnib                                                             | Accessed File, Dropped File, Modified File | Access, Create, Read, Write | <b>MALICIOUS</b> |
| C:\Program Files (x86)\Microsoft<br>Office\CLIPART\PUB60COR\BS00184_.WMF.gdjlosvtnib                                                                           | Accessed File, Dropped File, Modified File | Access, Create, Read, Write | <b>MALICIOUS</b> |
| C.<br>\users\keecfmwgj\appdata\locallow\microsoft\cryptneturlcache\metad<br>ata\c0018bb1b5834735bfa60cd063b31956.qdjlosvtnib                                   | Accessed File, Dropped File, Modified File | Access, Create, Read, Write | <b>MALICIOUS</b> |
| C:\Program Files (x86)\Microsoft<br>Office\Office16\PAGESIZE\PGMN002.XML.gdjlosvtnib                                                                           | Accessed File, Dropped File, Modified File | Access, Create, Read, Write | <b>MALICIOUS</b> |
| C:<br>\users\keecfmwgj\appdata\local\microsoft\outlook\roamcache\stream<br>availabilityoptions 2 75c5cb426a060443a982525df40ca7ef.dat.gdjlos<br>vtnib          | Accessed File, Dropped File, Modified File | Access, Create, Read, Write | <b>MALICIOUS</b> |
| c:\users\public\pictures\sample pictures\desert.jpg.gdjlosvtnib                                                                                                | Accessed File, Dropped File, Modified File | Access, Create, Read, Write | <b>MALICIOUS</b> |
| c:\program files (x86)\microsoft<br>office\office16\logoimages\onenotelogo.scale-140.png.gdjlosvtnib                                                           | Accessed File, Dropped File, Modified File | Access, Create, Read, Write | <b>MALICIOUS</b> |
| c:\program files (x86)\microsoft<br>office\clipart\pub60cor\dd00117_.wmf.gdjlosvtnib                                                                           | Accessed File, Dropped File, Modified File | Access, Create, Read, Write | <b>MALICIOUS</b> |
| C:\Program Files (x86)\Microsoft<br>Office\CLIPART\PUB60COR\J0187847.WMF.gdjlosvtnib                                                                           | Accessed File, Dropped File, Modified File | Access, Create, Read, Write | <b>MALICIOUS</b> |
| c:\program files (x86)\microsoft<br>office\clipart\pub60cor\j0287415.wmf.gdjlosvtnib                                                                           | Accessed File, Dropped File, Modified File | Access, Create, Read, Write | <b>MALICIOUS</b> |
| c:\program files (x86)\microsoft<br>office\office16\library\analysis\analys32.xll.gdjlosvtnib                                                                  | Accessed File, Dropped File, Modified File | Access, Create, Read, Write | <b>MALICIOUS</b> |
| c:\program files (x86)\microsoft<br>office\clipart\pub60cor\j0282932.wmf.gdjlosvtnib                                                                           | Accessed File, Dropped File, Modified File | Access, Create, Read, Write | <b>MALICIOUS</b> |
| C:<br>\Users\kEecfMwgj\AppData\Roaming\Microsoft\Windows\Libraries\P<br>ictures.library-ms.gdjlosvtnib                                                         | Accessed File, Dropped File, Modified File | Access, Create, Read, Write | <b>MALICIOUS</b> |
| C:\Program Files (x86)\Microsoft<br>Office\Office16\DCF\AccessMessageDismissal.txt.gdjlosvtnib                                                                 | Accessed File, Dropped File, Modified File | Access, Create, Read, Write | <b>MALICIOUS</b> |
| c:\program files (x86)\microsoft<br>office\office16\logoimages\visiologo.contrast-<br>white_scale-140.png.gdjlosvtnib                                          | Accessed File, Dropped File, Modified File | Access, Create, Read, Write | <b>MALICIOUS</b> |
| C:\Program Files (x86)\Microsoft<br>Office\CLIPART\PUB60COR\FD02158 .WMF.gdjlosvtnib                                                                           | Accessed File, Dropped File, Modified File | Access, Create, Read, Write | <b>MALICIOUS</b> |
| c:\program files (x86)\microsoft<br>office\office16\logoimages\winprojlogo.contrast-<br>white scale-180.png.gdjlosvtnib                                        | Accessed File, Dropped File, Modified File | Access, Create, Read, Write | <b>MALICIOUS</b> |
| C:\Program Files (x86)\Microsoft<br>Office\CLIPART\PUB60COR\J0107134.WMF.gdjlosvtnib                                                                           | Accessed File, Dropped File, Modified File | Access, Create, Read, Write | <b>MALICIOUS</b> |
| C:\Users\kEecfMwgj\AppData\Local\Microsoft\Media Player\Sync<br>Playlists\en-<br>US\00008B4D\02_Music_added_in_the_last_month.wpl.gdjlosvtnib                  | Accessed File, Dropped File, Modified File | Access, Create, Read, Write | <b>MALICIOUS</b> |

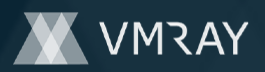

#14345758

| File Name                                                                                                    | Category                                   | Operations                  | Verdict          |
|----------------------------------------------------------------------------------------------------|--------------------------------------------|-----------------------------|------------------|
| c:\program files (x86)\microsoft office\office16\addins\powerpivot<br>excel add-in\resources\1060\powerpivotexcelclientaddin.rll.gdjlosvtnib | Accessed File, Dropped File, Modified File | Access, Create, Read, Write | <b>MALICIOUS</b> |
| C.<br>\users\keecfmwgj\appdata\local\microsoft\onedrive\17.3.4604.0120\hi\<br>filesync.localizedresources.dll.mui.gdjlosvtnib                | Accessed File, Dropped File, Modified File | Access, Create, Read, Write | <b>MALICIOUS</b> |
| C:\Program Files (x86)\Microsoft<br>Office\CLIPART\PUB60COR\NA00058 .WMF.gdjlosvtnib                                                         | Accessed File, Dropped File, Modified File | Access, Create, Read, Write | <b>MALICIOUS</b> |
| c:\program files (x86)\microsoft<br>office\clipart\pub60cor\j0186362.wmf.gdjlosvtnib                                                         | Accessed File, Dropped File, Modified File | Access, Create, Read, Write | <b>MALICIOUS</b> |
| c:\users\keecfmwgj\desktop\c71ma1alo\05rfrauxo.flv.gdjlosvtnib                                                                               | Accessed File, Dropped File, Modified File | Access, Create, Read, Write | <b>MALICIOUS</b> |
| c:\program files (x86)\microsoft office\office16\addins\power view<br>excel add-in\eu\powerviewres.eu.xap.gdjlosvtnib                        | Accessed File, Dropped File, Modified File | Access, Create, Read, Write | <b>MALICIOUS</b> |
| c:\programdata\package cache\{2bc3bd4d-<br>faba-4394-93c7-9ac82a263fe2}<br>v14.25.28508\packages\vcruntimeminimum x86\cab1.cab.gdjlosvtnib   | Accessed File, Dropped File, Modified File | Access, Create, Read, Write | <b>MALICIOUS</b> |
| c:\program files (x86)\microsoft office\office16\addins\powerpivot<br>excel add-in\zh-chs\localizedstrings.xml.gdjlosvtnib                   | Accessed File, Dropped File, Modified File | Access, Create, Read, Write | <b>MALICIOUS</b> |
| C:\Program Files (x86)\Microsoft<br>Office\CLIPART\PUB60COR\DD01166_WMF.gdjlosvtnib                                                          | Accessed File, Dropped File, Modified File | Access, Create, Read, Write | <b>MALICIOUS</b> |
| c:\program files (x86)\microsoft<br>office\clipart\pub60cor\na01472 .wmf.gdjlosvtnib                                                         | Accessed File, Dropped File, Modified File | Access, Create, Read, Write | <b>MALICIOUS</b> |
| c:\program files (x86)\microsoft<br>office\office16\media\lync ringtone2.wav.gdjlosvtnib                                                     | Accessed File, Dropped File, Modified File | Access, Create, Read, Write | <b>MALICIOUS</b> |
| c:\program files (x86)\microsoft<br>office\clipart\pub60cor\dd01772 .wmf.gdjlosvtnib                                                         | Accessed File, Dropped File, Modified File | Access, Create, Read, Write | <b>MALICIOUS</b> |
| C:\Program Files (x86)\Microsoft<br>Office\CLIPART\PUB60COR\J0197979.WMF.gdjlosvtnib                                                         | Accessed File, Dropped File, Modified File | Access, Create, Read, Write | <b>MALICIOUS</b> |
| c:\program files (x86)\microsoft<br>office\office16\1033\pubftscm\scheme52.css.gdjlosvtnib                                                   | Accessed File, Dropped File, Modified File | Access, Create, Read, Write | <b>MALICIOUS</b> |
| c:\program files (x86)\microsoft office\office16\addins\powerpivot<br>excel add-in\ar\localizedstrings.xml.gdjlosvtnib                       | Accessed File, Dropped File, Modified File | Access, Create, Read, Write | <b>MALICIOUS</b> |
| $\mathbb{C}^*$<br>\users\keecfmwgj\appdata\locallow\microsoft\cryptneturlcache\conten<br>t\57c8edb95df3f0ad4ee2dc2b8cfd4157.gdjlosvtnib      | Accessed File, Dropped File, Modified File | Access, Create, Read, Write | <b>MALICIOUS</b> |
| c:\program files (x86)\microsoft office\office16\addins\power view<br>excel add-in\zh-chs\powerviewres.zh-chs.xap.gdjlosvtnib                | Accessed File, Dropped File, Modified File | Access, Create, Read, Write | <b>MALICIOUS</b> |
| C:\Program Files (x86)\Microsoft<br>Office\Office16\OutlookAutoDiscover\PRODIGY.NET.XML.gdjlosvtnib                                          | Accessed File, Dropped File, Modified File | Access, Create, Read, Write | <b>MALICIOUS</b> |
| c:\program files (x86)\microsoft<br>office\clipart\pub60cor\j0313974.jpg.gdjlosvtnib                                                         | Accessed File, Dropped File, Modified File | Access, Create, Read, Write | <b>MALICIOUS</b> |

Reduced dataset

#### **Process**

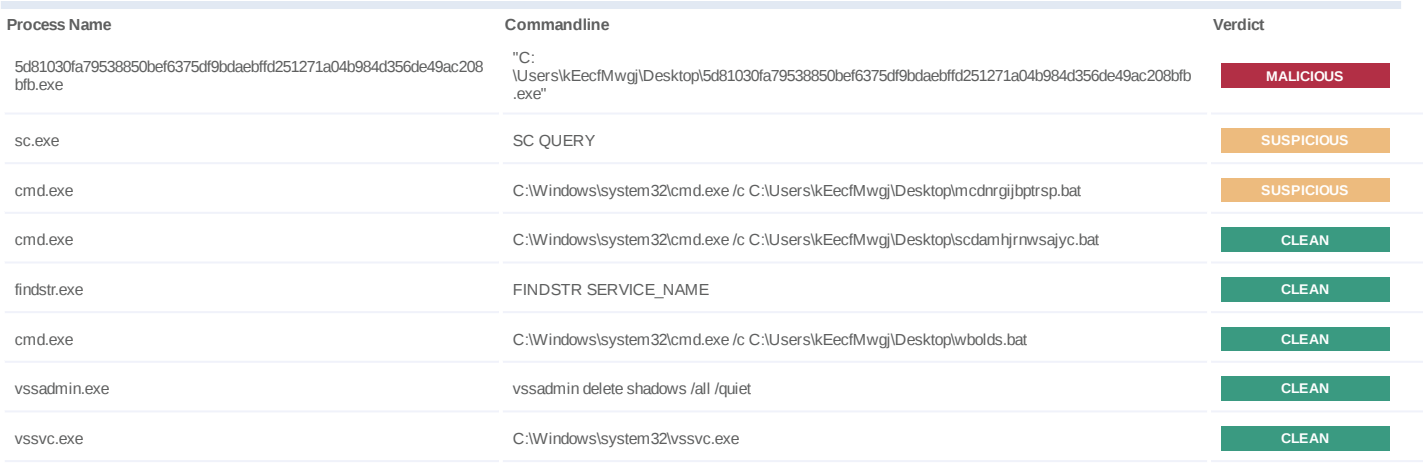

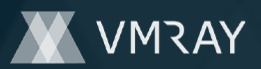

#14345758

#### **Process Name Commandline Verdict**

c:\Windows\system32\cmd.exe /c C:\Users\kEecfMwgj\Desktop\xfbvlrrnkpmkoman.bat **CLEAN** 

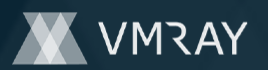

### **YARA / AV**

#### **YARA (19)**

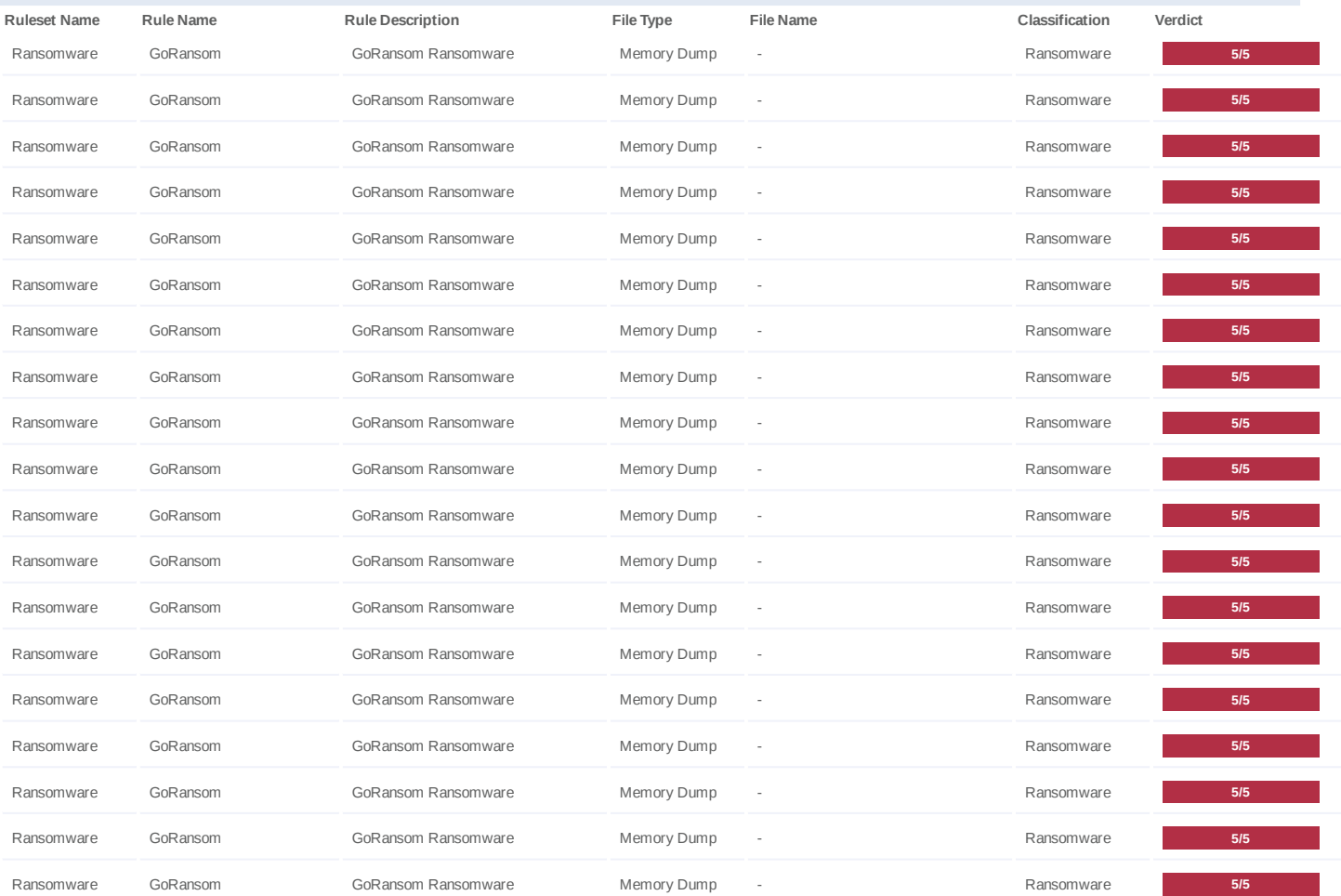

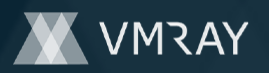

### **ENVIRONMENT**

#### **Virtual Machine Information**

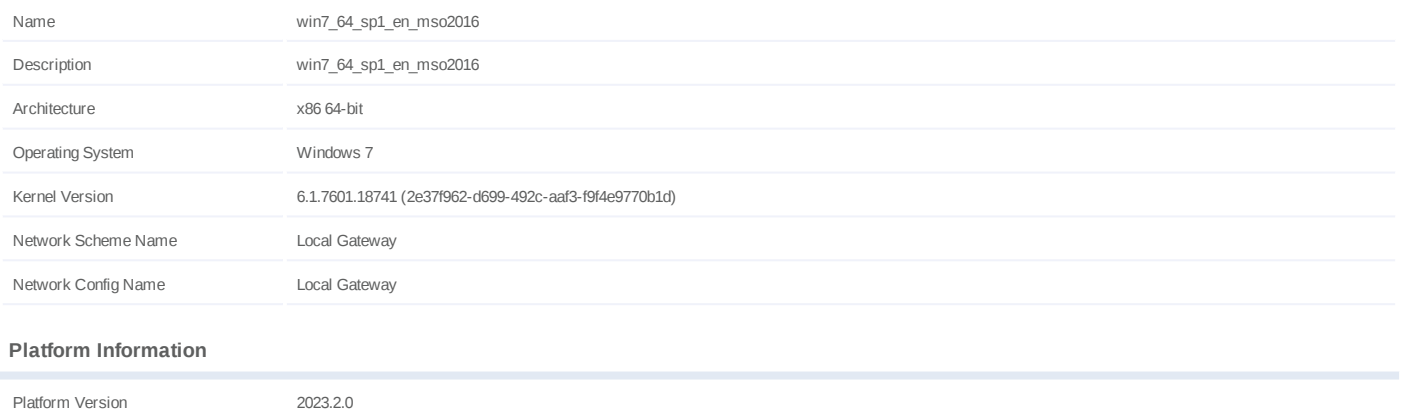

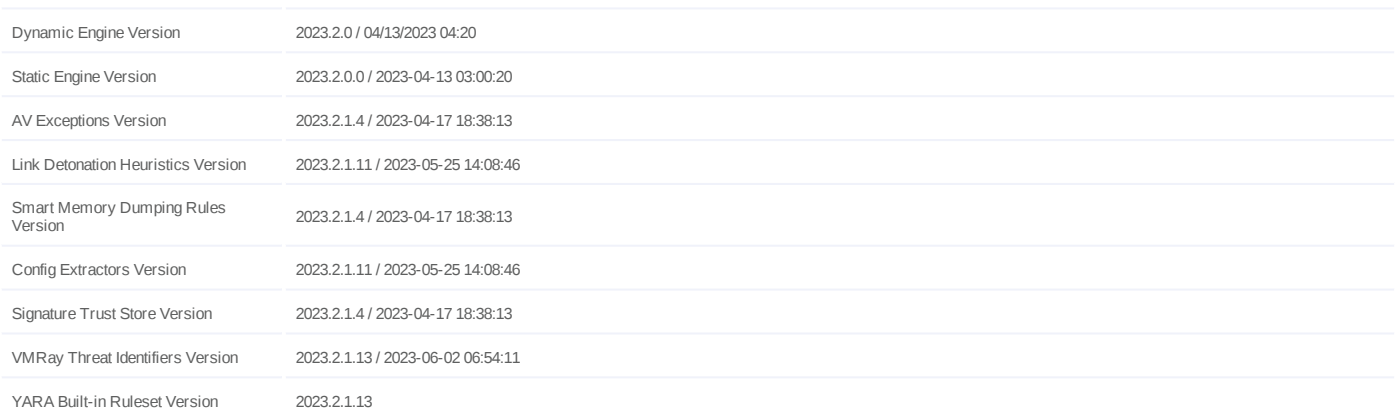

#### **Software Information**

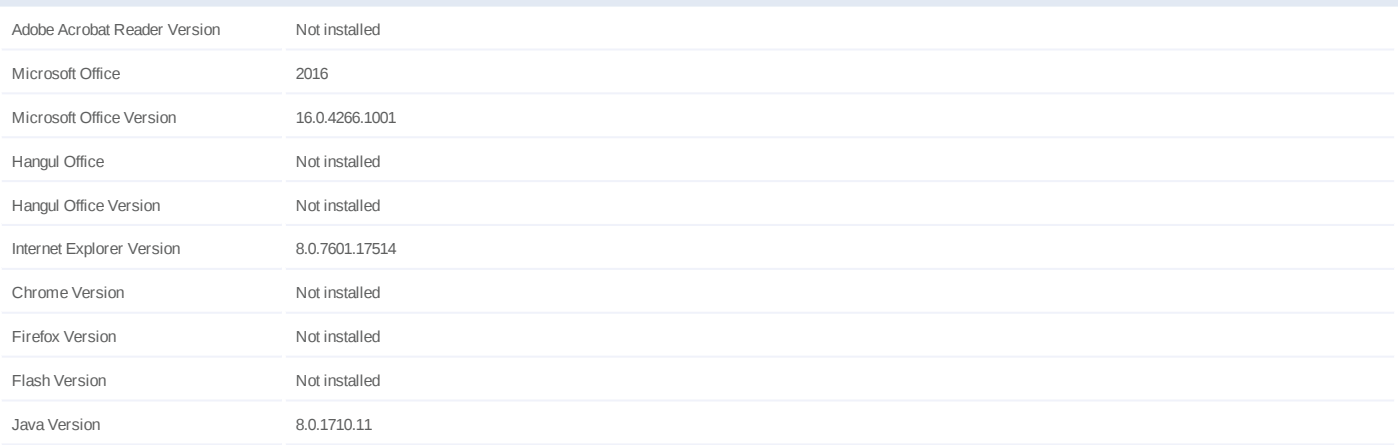

#### **System Information**

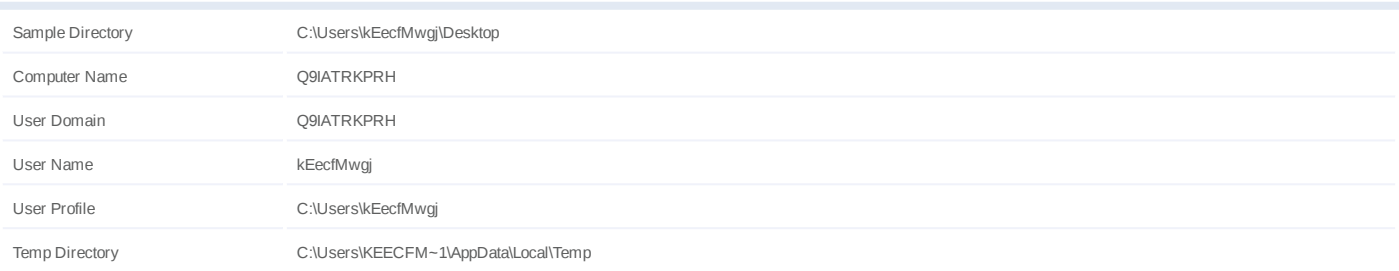

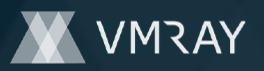

System Root C:\Windows